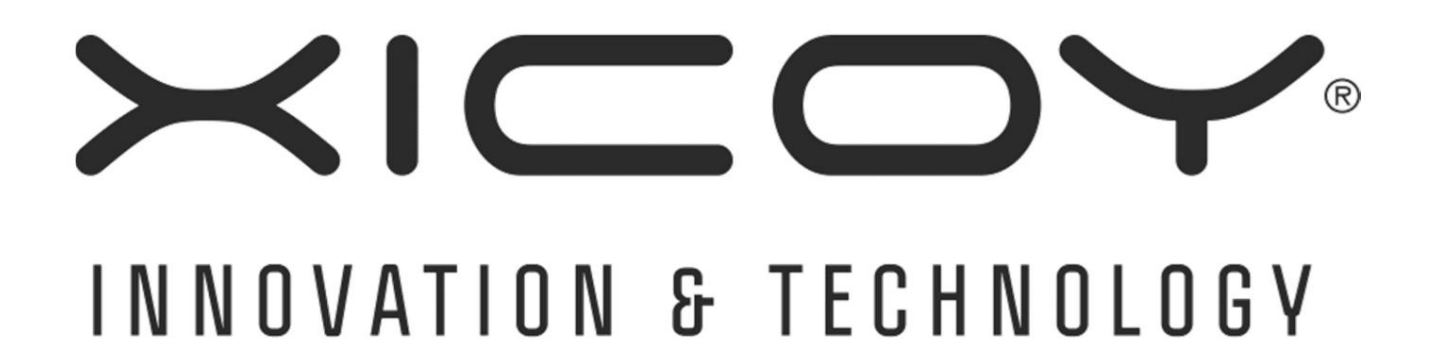

# **BY GASPAR**

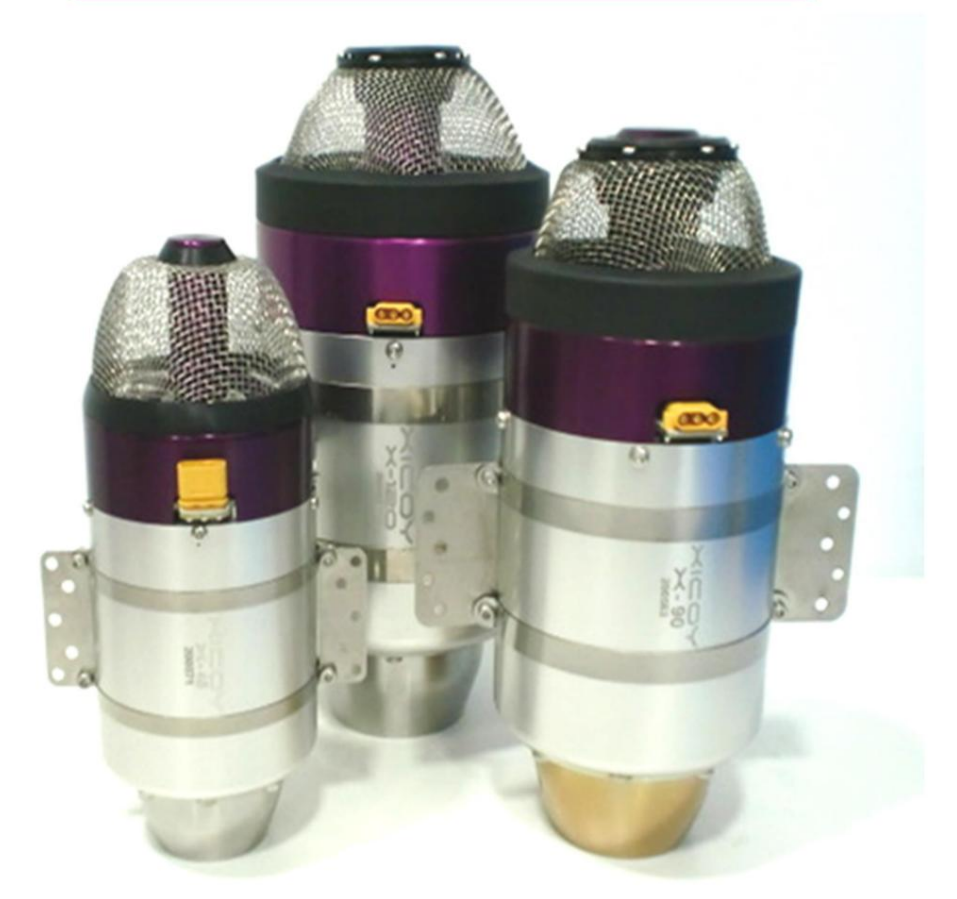

# **Xicoy TurboJet Motoren**

# **Benutzerhandbuch**

# **Version 1.4/2022**

**Seite 1**

Herzlichen Glückwunsch zum Kauf eines Xicoy-Gasturbinentriebwerks der "X"-Serie der neuen Generation. Wir sind **davon überzeugt, dass Sie mit Ihrem Kauf zufrieden sein werden und Ihr neuer Motor Ihnen hervorragende Dienste und maximale Freude an Ihrem Hobby leisten wird.**

**Die Motoren der "X"-Serie sind das Ergebnis eines sehr umfangreichen Forschungs- und Entwicklungsprogramms von Xicoy Electronica SL, unterstützt durch die neueste Fluiddynamik- und Analysesoftware, um Ihnen Motoren mit beispielloser Leistung und unglaublichem Ansprechverhalten in einem erstaunlich kleinen Paket zu bieten. Neues Elektronikdesign und digitale Programmierung setzen neue Maßstäbe für diese neue Generation kleiner Düsentriebwerke.**

#### **Merkmale:**

- **•** Massiver Schub in winzigenbranchenführenden Gehäusegrößen
- **Geringer Schub •**
- **• Geringes Einbaugewicht**
- **Am Motor installierte Ventile •**
- **• ECU am Motor montiert**
- **Interner Kero-Brenner und Thermoelement für sauberes Äußeres •**
- **•** Schnelles Spulem auf imale Drehzahl
- **Superschneller automatischer Neustart im Normal- und Segelflugmodus •**
- **• Automatische Abklingzeit nach dem Lauf bei ausgeschaltetem Empfänger**
- **• Automatische Abschaltung nach Abkühlung**
- **Bürstenloser Hochgeschwindigkeitsstarter •**
- **• Intelligente bürstenlose Kraftstoffpumpe**
- **• Digitale Hochgeschwindigkeitssteueralleg Komponenten**
- **als Standard Ordentlicher aufsteckbarer FOD-Bildschirm im Lieferumfang enthalten •**
- **•** Auswahlan Anzeigeoptionen, an Bord und außerhalb.
- **• Für die meisten modernen Sender sind Telemetrieoptionen verfügbar**
- **2 Es stehen Installationssätze zum Austausch des Triebwerks zwischen zwei Flugzeugzellen zur Verfügung nd •**

**Von Zeit zu Zeit werden neue Optionen hinzugefügt.**

**Weitere Informationen finden Sie unter: www.xicoyturbines.com**

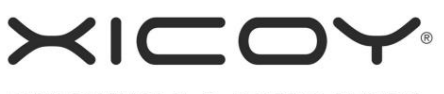

INNOVATION & TECHNOLOGY

BY GASPAR

**Wenn Sie diesen Motor an einen Zweit- oder Folgebesitzer verkaufen oder weitergeben, geben Sie bitte auch dieses Benutzerhandbuch oder den Link dazu weiter, damit auch dieser ein sicheres und erfüllendes Eigentum genießen kann.**

**Die Verantwortung von Xicoy Electronica SL beschränkt sich ausschließlich auf die Reparatur des Motors und des Zubehörs, die in den Garantiebedingungen aufgeführt sind.**

**Bevor Sie den Motor auspacken, lesen Sie bitte diese Hinweise durch und stimmen Sie den Garantiebedingungen zu.**

**Kundenzufriedenheit ist Xicoy Electronica wichtig. Technischen Support erhalten Sie jederzeit über Ihren Händler vor Ort und per E-Mail:**

**Xicoy Electrónica SL, Plaça Pere Llauger Nau 18, 08360, Canet de Mar, Barcelona, Spanien**

**Website: www.xicoy.com E-Mail: sales@xicoy.com**

**Besuchen Sie unsere neue Turbinen-Webseite unter: www.xicoyturbines.com**

**Hier finden Sie eine Inhaltsliste für dieses Handbuch. Verwenden Sie Strg-Klick, um schnell auf einen beliebigen Abschnitt zuzugreifen.**

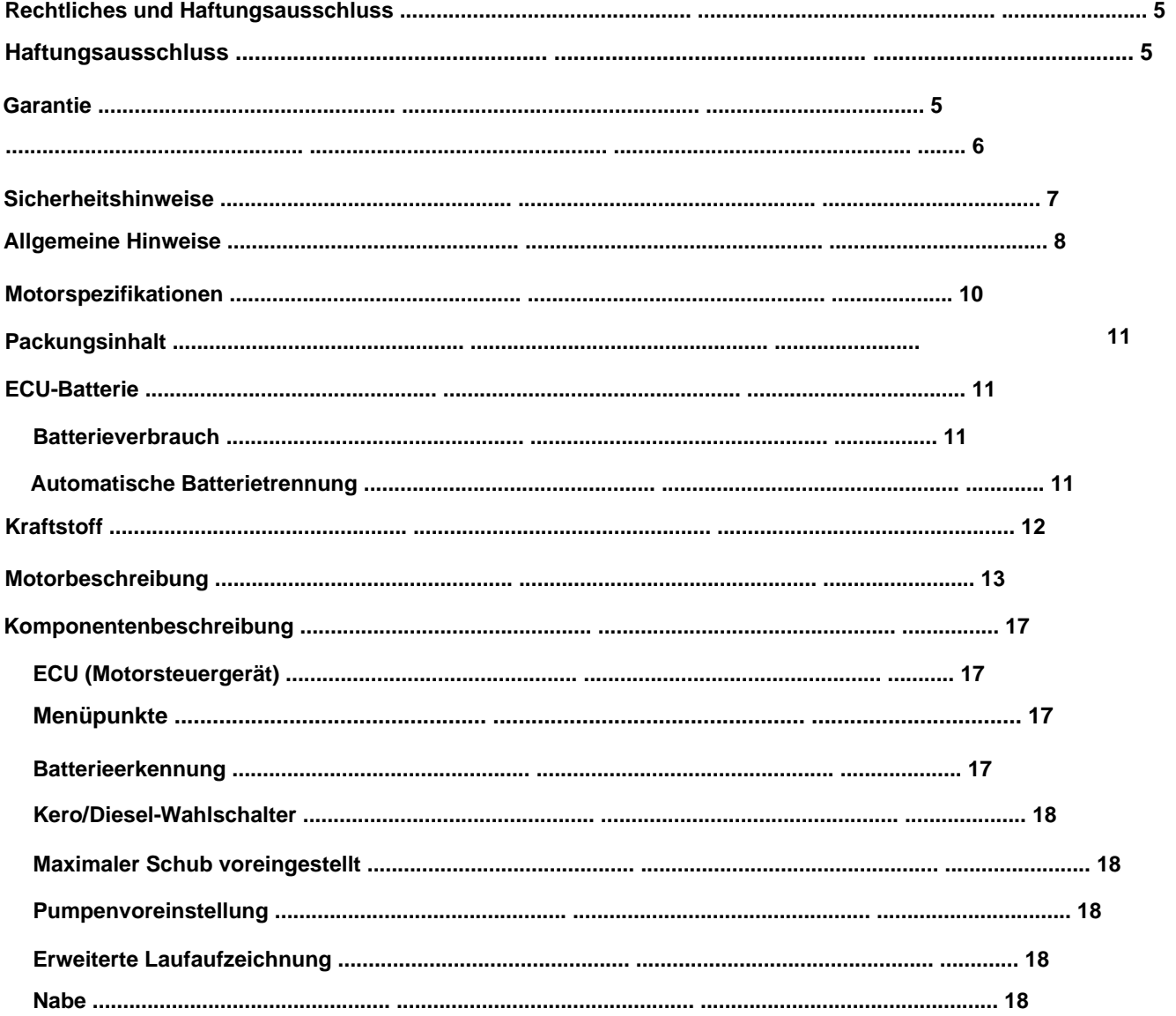

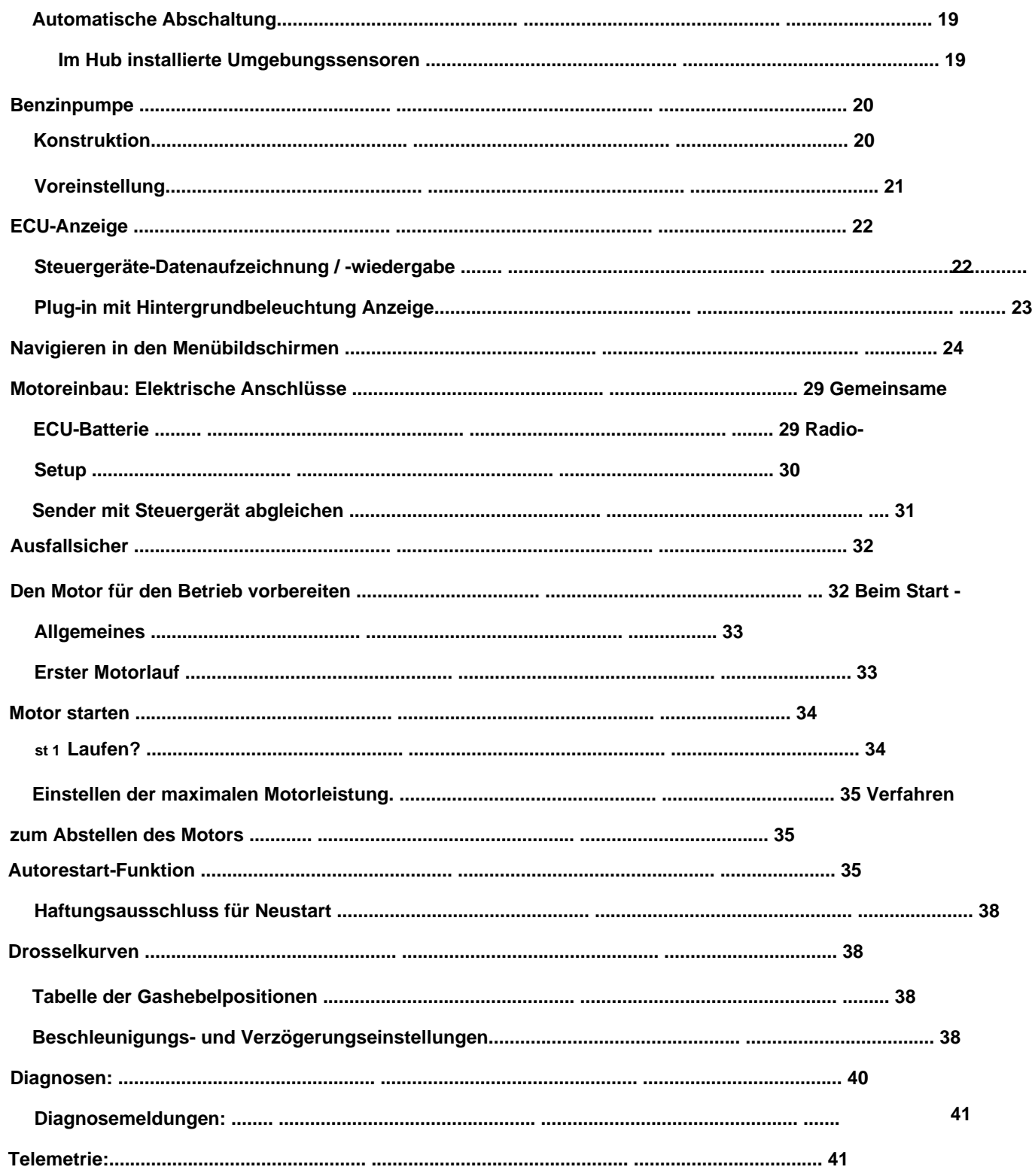

**Rechtliches und Haftungsausschluss**

**Das Motordesign und der Inhalt dieses Benutzerhandbuchs unterliegen dem Urheberrecht von Xicoy Electronica SL, Canet de Mar, Barcelona, Spanien. Alle Rechte vorbehalten.**

**Dieses Benutzerhandbuch, Bilder und Daten sind Eigentum von Xicoy Electronica SL und dürfen ohne schriftliche Genehmigung von Xicoy Electronica SL in keiner Weise verwendet oder reproduziert werden.**

#### **Haftungsausschluss**

**Dieser Motor der "X"-Serie ist eine sehr hochentwickelte Maschine. Bei der Verwendung des Motors ist stets größte Vorsicht geboten. Es sollte nur von Personen bedient werden, die über die entsprechenden Fähigkeiten und Kenntnisse verfügen. Der Motor ist kein Spielzeug. Eine unsachgemäße Bedienung oder Missbrauch kann zu Sachschäden und Körperverletzungen bei Bedienern, Zuschauern oder Tieren führen. Xicoy Electronica SL übernimmt keine Haftung für eventuell auftretende Schäden.**

**Xicoy Electronica SL übernimmt keine Verantwortung für in diesem Dokument enthaltene Fehler und haftet nicht für Schäden, die aus solchen Fehlern resultieren.**

# wenn Est verwenden, insbesondere wenn Europa verboten außerhalb von Funksteuerungsanwendungen zu verwenden, insbesondere **zum Personentransport antreibt.**

#### **Garantie**

**• Betriebsstunden, je nachdem, was zuerst eintritt. Die Garantiedauer für diesen Motor beträgt zwei Jahre ab Kaufdatum bzw. 25 Jahre**

**Die Garantie gilt ausschließlich für den ursprünglichen Erstbesitzer und ist beim Weiterverkauf nicht übertragbar. •**

**• Die Garantie umfasst alle gelieferten Teile und beschränkt sich nur auf Herstellungsfehler.**

**Die Kosten für den Hin- und Rückversand, einschließlich Verpackung und entsprechender Zollgebühren im Rahmen der Garantie, gehen zu Lasten des Eigentümers. • ered sind nicht abgedeckt**

**Schäden oder Funktionsstörungen, die unter die Garantiebedingungen fallen, werden für den Erstbesitzer kostenlos repariert und getestet (mit Ausnahme der Versandkosten). Reparaturen, die nicht unter die Garantiebedingungen fallen, werden von Xicoy Electronica SL oder ihrem beauftragten Vertreter nach Kostenvereinbarung durchgeführt.**

**Wenden Sie sich an Ihren örtlichen Händler oder an die Zentrale von Xicoy Electronica SL, um Maßnahmen und Kosten zu vereinbaren. Vor Wenn Sie den Motor oder die Zusatzausrüstung zur Wartung oder Reparatur einsenden, wenden Sie sich bitte zuerst an Ihren**

**. nicht versenden, bevor Sie Xicoy Electronica zuvor kontaktiert haben Der Versand von Waren aus dem Ausland . ohne entsprechende Dokumentation führt zu erheblichen Verzögerungen und Kosten an den EU-Zollgrenzen.**

**Bitte zerlegen Sie diesen Motor nicht und Sie Zubehör (Pumpe usw.). oder können ihn ohne große Schwierigkeiten und Spezialausrüstung wieder zusammenbauen. Sie verstoßen gegen Ihre Garantie, wenn Sie nicht mit der anspruchsvollen und präzisen Montage vertraut sind, die Sie möglicherweise nicht haben** **Durch einfaches Lösen der Kompressormutter am Motor geht der empfindliche Gleichgewichtszustand des Rotors verloren, ohne den der Motor möglicherweise nicht läuft, ohne dass die rotierende Baugruppe beschädigt wird. tor zu**

**Diese Garantie erlischt, wenn eine oder mehrere der folgenden Bedingungen zutreffen. In einem solchen Fall übernimmt Xicoy Electronica SL keine Verantwortung für Schäden oder andere Folgen, die durch den Motorbetrieb verursacht werden.**

**1. Das Produkt wurde in irgendeiner Form mit falschem Kraftstoff, Öl oder Kraftstoff/Öl betrieben**

**Das Produkt ist oder scheint durch einen Unfall beschädigt zu sein, die Kraftstoffpumpe ist aufgrund angesaugter mischen. 2. Partikel blockiert, die Elektronik oder der Pumpenantrieb sind mit Kraftstoff überflutet oder Wasser ist eingedrungen, Verbindungsleitungen sind unterbrochen oder weisen einen Isolationsverlust und/oder einen Kurzschluss oder eine Verpolung auf Polarität am Batterie- oder Motorkabelanschluss.**

**An irgendeinem Teil des Produkts wurden unbefugte Wartungsarbeiten und/oder Änderungen vorgenommen. 3. einschließlich der Entriegelung des Steuergeräts und der Änderung der Herstellereinstellungen, oder alle gelieferten Teile wurden oder scheinbar zerlegt. 4. Schleifpartikel, Wasser** 

**oder Flüssigkeiten, Trockenpulver aus Feuerlöschern). 5. Teile weisen Schäden durch das Eindringen von Fremdkörpern (Drähte oder Rohre, Sand, Splitt und Kleinteile) auf**

**Der Motor wurde oder wurde anscheinend falsch oder nicht in Übereinstimmung mit dieser Bedienungsanleitung betrieben.**

**Das Produkt wurde oder scheint falsch verwendet, vernachlässigt oder unzureichend gewartet worden zu sein. gehalten.** 

**Der Motor oder die Kraftstoffpumpe sind durch den Betrieb mit ungefiltertem oder verunreinigtem Kraftstoff beschädigt oder haben im Kraftstoffsystem Verstopfungen erlitten. 7.**

**Der Motor und/oder die Zubehörteile weisen Schäden durch physischen Kontakt mit einem ätzenden Sub-8 auf. Haltung durch Betrieb oder Lagerung.**

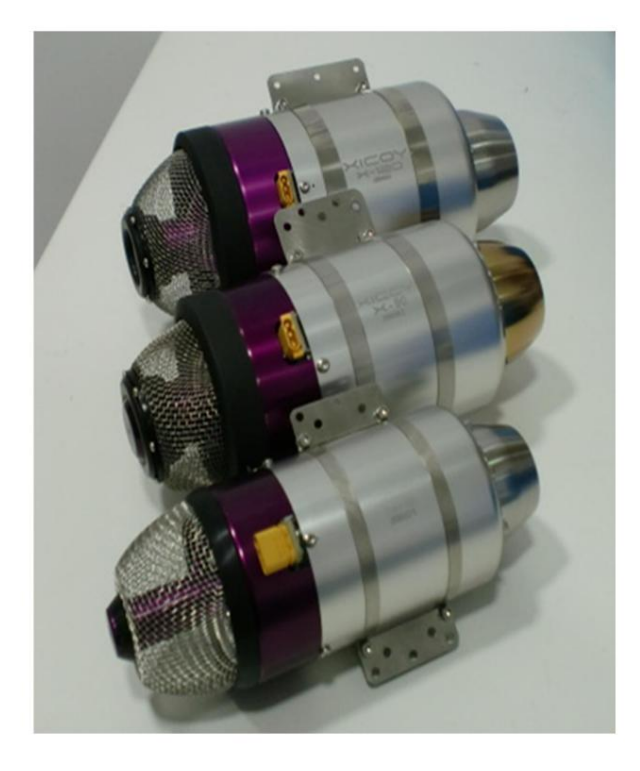

#### **Sicherheitshinweise**

**Bitte denken Sie daran, dass dieser Motor zwar klein ist, aber definitiv KEIN Spielzeug ist und bei unsachgemäßer Verwendung das Potenzial hat, Sie oder andere in Ihrer Umgebung zu verletzen. Der Motor ist eine Miniaturmaschine mit sehr hoher Leistung und muss bei Ihrem Betrieb stets mit einem hohen Maß an Sorgfalt und Sicherheit behandelt werden. Es liegt in Ihrer Verantwortung als Eigentümer, jederzeit einen sicheren und rücksichtsvollen Betrieb sowie die Einhaltung von Wort und Geist dieser Bedienungsanleitung sicherzustellen. Durch den Betrieb dieses Motors erklären Sie sich damit einverstanden, die volle Verantwortung für seinen sicheren Betrieb zu übernehmen.**

**Die folgenden Richtlinien sollten sorgfältig gelesen und befolgt werden:**

**• Halten Sie immer einen CO2- oder ähnlichen gasförmigen Feuerlöscher mit mindestens 2 kg Inhalt bereit**

**Halten Sie beim Anlassen und Betreiben des Motors keine Hand. Benutzen Sie keinen Pulverlöscher, außer zuletzt**

**Nehmen Sie einen Ersatz, da das Pulver bei Verwendung den Motor ruinieren würde.**

**• Während des Startvorgangs Augen und Ohren schützen.**

- **Beachten Sie besonders, dass dieser Motor sehr schnell startet. Starten Sie ihn erst, wenn er bereit ist. •**
- **Bitte beachten Sie, dass dieser Motor extrem schnell auf maximalen Schub hochdreht. Benutzen Sie dazu den Gashebel. •**

**Vor allem bei sehr kleinen Modellen vorsichtig vorgehen.**

**• Beachten Sie den extremen Ansaugsog und verwenden Sie das vorhandene und mitgelieferte Filtersieb**

**stets.**

**•**

**Lassen Sie den Motor immer im Freien laufen, da die Motorabgase Gase enthalten, die zu Verletzungen führen können. •**

**Erstickungsgefahr und störende Gerüche.**

- **Der Motor wird während des Betriebs sehr heiß sein. Berühren Sie ihn daher bitte nicht. •**
- **Halten Sie alles, was der Hitze ausgesetzt ist, vom Motor fern, insbesondere den Auspuffbereich. •**
- **Lassen Sie den Motor nicht in der Nähe einer Quelle brennbarer Gase, Flüssigkeiten oder Materialien laufen. •**
- **Lassen Sie den Motor nicht laufen und fliegen Sie das Flugzeug nicht in bewaldeten, fruchtbaren oder anderen Gebieten mit hoher Brandgefahr. •**

**Halten Sie Zuschauer, Kinder und Tiere vom Startbereich fern (Radius 10 m). •**

**Beim Mischen und Umfüllen von Kraftstoffen und Ölen Schutzhandschuhe tragen. Vermeiden Sie jegliche Berührung mit Haut, Augen, Mund oder Verschlucken. Gehen Sie stets vorsichtig mit Turbinenkraftstoff und -öl um, da diese entflammbar sind und eine Reaktion hervorrufen können. Bereich mit warmem Seifenwasser. Nach jedem Kontakt sofort Hände und alle betroffenen Teile waschen. Anwendung bei empfindlicher Haut. Bewahren Sie sie in deutlich gekennzeichneten Behältern auf und entsorgen Sie sie stets ordnungsgemäß. Vermeiden Sie Kontakt mit Flüssigkeiten und stellen Sie sicher, dass verschüttete Flüssigkeiten sofort aufgewischt werden. Reinigen Sie alle betroffenen Teile**

**• Dadurch kann es zu übermäßiger Flammenbildung im Motor kommen, wenn es zu einer späteren Zündung kommt. Die einzige Methode dazu Um den Motor zu reinigen, müssen Sie ihn nach vorne kippen und überschüssiges Material durch die Vorderseite des Motors entweichen lassen. verhindert, dass Flüssigkeit nach hinten abläuft. Eine fortgesetzte übermäßige Ansaugung oder ein Ausfall des Starterbrenners kann dazu führen, dass sich Kraftstoff im Inneren ansammelt Mit einem Lappen aufwischen. Das Kippen nach hinten funktioniert aufgrund der internen Konstruktion des Motors nicht**

#### **Allgemeine Hinweise**

**Bei diesem Motor handelt es sich um eine echte Gasturbinenmaschine mit sehr hohen Drehzahlen und sich schnell bewegenden Abgasen mit hoher Temperatur. Trotz des kleinen Einlasses ist der Motor in der Lage, eine große Menge Luft und alles andere, was die Luft mit sich führen kann, zu schlucken. Überprüfen Sie daher vor dem Fahren sorgfältig den Bereich rund um das vordere und hintere Ende des Motors auf lose Materialien wie Lappen, Sägemehl, Sand oder Kies, Modelliermaterialien, Flüssigkeiten oder andere Gegenstände, die vom Luftstrom aufgenommen und angesaugt werden können in den Motor gelangen oder mit hoher Geschwindigkeit durch den Auspuff ausgeblasen werden.**

**Wenn Sie zum ersten Mal mit Turbinen zu tun haben oder nach einigen Jahren wieder zurückkommen, ist es eine gute Idee, den Motor auf einem einfachen Prüfstand aufzustellen, damit Sie sich mit der Funktionsweise vertraut machen können, bevor Sie ihn in ein Modell einbauen.** Verwenden Sie insbesondere bei **Erstflügen eine maximale Schubeinstellung,**  die für Ihr Modell geeignet ist<sup>"</sup>.DeaatRIdN-Menü zeigt dies deutlich, siehe "". Ein Leistungs-/Gewichtsverhältnis von 1:1 **klingt großartig, kann ein Modell jedoch gefährlich schnell beschleunigen und zur Kontrolle oder zum strukturellen Versagen des Modells führen. Wenn Sie bereits Erfahrung mit Strahltriebwerken haben, sollten Sie in der Lage sein, das Triebwerk direkt in Ihr Modell einzubauen. Achten Sie jedoch sorgfältig auf die schnelle Reaktion beim Starten und Drosseln. Jeder Motor wird im Werk einem sorgfältigen Testlauf unterzogen, um sicherzustellen, dass er ordnungsgemäß funktioniert. Sie können sich also darauf verlassen, dass er zum Zeitpunkt der Auslieferung voll funktionsfähig ist.**

**Da es sich um einen Verbrennungsmotor handelt, verbraucht der Motor während des Betriebs Sauerstoff und darf daher niemals in Innenräumen oder auf engstem Raum betrieben werden. Der Motor verbraucht ein Luftvolumen von ca. 20 l pro kg Schub pro Sekunde (d. h. 4,5 kg = ein voller Mülleimer). Daher kann er auf engstem Raum schnell viel Luft verbrauchen, also nur draußen drinnen laufen lassen Freiluft. Versuchen Sie niemals, den Motor zu verlangsamen, indem Sie irgendeine Art von Einschränkung am Einlass oder Auslass oder am Modell anbringen. Der Sog ist stärker als bei jedem Staubsauger und kann alles, was in den Ansaugtrakt gelangt, schwer beschädigen. Es kann auch zu einem Einsturz einer Flugzeugzelle kommen, wenn nicht genügend Platz für die Ansaugluft vorhanden ist oder diese auf irgendeine Weise eingeschränkt ist. Das mitgelieferte Futtersieb soll verhindern, dass kleine Gegenstände wie Grashalme, kleine Steine usw. in den Motor gesaugt werden. Es kann nicht verhindern, dass ein Lappen oder ähnliches durch den Sog versehentlich an der Vorderseite des Motors eingeklemmt wird. Nehmen Sie sich daher bitte gut vor Pflege. Testen Sie die Saugleistung niemals mit den Fingern oder der Hand, diese Motoren beißen hart.**

**Der Abgasauslass des Motors ist klein, erzeugt aber bei der großen, unter Druck strömenden Gasmenge ein lautes, durchdringendes Geräusch. Aus der Ferne ist dieses Geräusch am angenehmsten, aber in unmittelbarer Nähe (innerhalb von 5 Metern) kann der Geräuschpegel sehr gefährlich für das Gehör sein. Stellen Sie daher sicher, dass Sie und alle Helfer in der Nähe einen geeigneten Gehörschutz haben und diesen tragen, während Sie den Motor testen . Stellen Sie sicher, dass Sie den Bereich, in dem Sie den Motor laufen lassen möchten, sorgfältig überprüfen und jemanden nach neugierigen Passanten Ausschau halten lassen, die sich nähern könnten, um die Geräuschquelle zu erkennen, da Sie sich auf den Motor konzentrieren werden. Vereinbaren Sie im Voraus ein System von Handzeichen, damit die Mitarbeiter wissen, was Sie vorhaben, und Sie vor Problemen während des Laufs warnen können, z. B. schnell abschalten oder auf Leerlauf schalten, wenn sich jemand (oder ein Tier) nähert oder vorbeigeht , usw.**

**Der Motor verfügt über ein eigenes internes Startsystem und benötigt für den Betrieb keine Unterstützung oder Vorbereitung. Versuchen Sie daher bitte nicht, das Starten des Motors zu beschleunigen oder zu erleichtern, indem Sie brennbare Mittel, Sprays oder ähnliches in den Motor einbringen, in der Annahme, dass der Motor dann besser startet. Dies ist zwar nicht der Fall, kann aber zu einem gefährlichen Flammenrückschlag oder einem Brand führen, der schnell außer Kontrolle gerät und Sie selbst in Gefahr bringt oder, was noch sicherer ist, zur Zerstörung Ihres Modells führt. Der Motor nicht** **Wie bei einem Benzin- oder Verbrennungsmotor ist zum Starten eine Grundierung erforderlich. Wenn Sie die Kraftstoffleitung zum ersten Mal befüllen, lassen Sie an der Verbindungsstelle zum Motor ein paar Zentimeter Rohr frei, um sicherzugehen, dass Sie keine Kraftstoffpfütze in den Motor gedrückt haben kann beim Start eine Flamme verursachen.**

**Der Motor läuft am besten, wenn der Kabelstecker nach oben zeigt und der Kraftstoffeinlass unten liegt. Wenn es jedoch besser zu Ihrer Installation passt, kann der Motor sicher gedreht funktionieren, um zu Ihrer Installation zu passen. Sie werden jedoch feststellen, dass das Starten mit der empfohlenen Positionierung am schnellsten und einfachsten ist. Wenn Sie feststellen, dass die Länge des Motorkabels für Ihre Installation nicht ausreicht, schneiden Sie es bitte nicht ab und versuchen Sie es nicht zu verlängern. Bitte wenden Sie sich für eine längere Version an das Xicoy-Büro.**

**Der Motor verfügt über eine austauschbare interne Startglühkerze. Dies ist eine austauschbare Komponente, die von einem autorisierten Händler und/oder Kundendienstmitarbeiter ausgetauscht werden kann, da der Motor geöffnet werden muss, um darauf zuzugreifen.**

**Hinweis: Durch unbefugtes Öffnen des Motors erlischt die Garantie. Der Brenner ist so konzipiert, dass der Rotor während dieses Vorgangs nicht gestört wird und das Gleichgewicht erhalten bleibt. Der Motor verfügt außerdem über ein internes Thermoelement. Dadurch wird vermieden, dass dieses empfindliche Bauteil außerhalb des Motors durch die üblichen Stöße und Stöße, die beim Einbau und Wiedereinbau des Motors entstehen, gefährdet wird. Wenn eine Wartung des Thermoelements erforderlich ist, wenden Sie sich bitte an den nächstgelegenen Kundendienst oder wenden Sie sich direkt an Xicoy Electronica SL, da das Motorgehäuse geöffnet werden muss, um darauf zugreifen zu können.**

**Der Motorstarter ist eine hochwertige bürstenlose Hochgeschwindigkeitseinheit. Der Leistungstreiber hierfür ist Teil des Steuergerätes. Es sollte selbstverständlich sein, dass Sie dies nicht durch etwas anderes ersetzen können. Sie können den Anlasser über die Funktion "Anlassertest" hinaus auch nicht separat mit Strom versorgen. Der Anlasser ist zugänglich und kann im unwahrscheinlichen Fall einer Störung leicht ausgetauscht werden. Die kleine Kupplung am Anlasser verfügt über einen kleinen O-Ring, der sich im Betrieb abnutzen kann. Es kann bei Bedarf einfach ausgetauscht werden.**

**Bitte beachten Sie, dass das für diesen Motor verwendete Zubehör eine einfache 3-adrige Servokabelverbindung verwendet. Dazu gehören die Kraftstoffpumpe, das Display, Sensoren, Telemetrieadapter usw. In allen Fällen handelt es sich bei dem dritten Kabel (normalerweise orange oder weiß) um eine digitale Signalleitung, daher sollte an diese Leitung kein Gleichstrom angelegt werden und es sollte nicht versucht werden, die Spannung darauf abzulesen Leitung zur Fehlersuche.**

**Bei Problemen wenden Sie sich bitte zunächst an das Xicoy-Büro.**

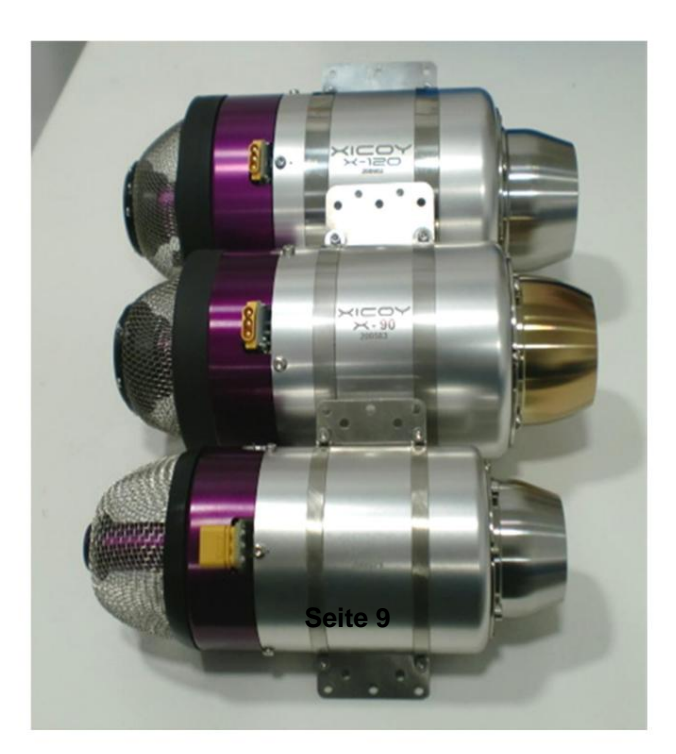

# **Motorspezifikationen**

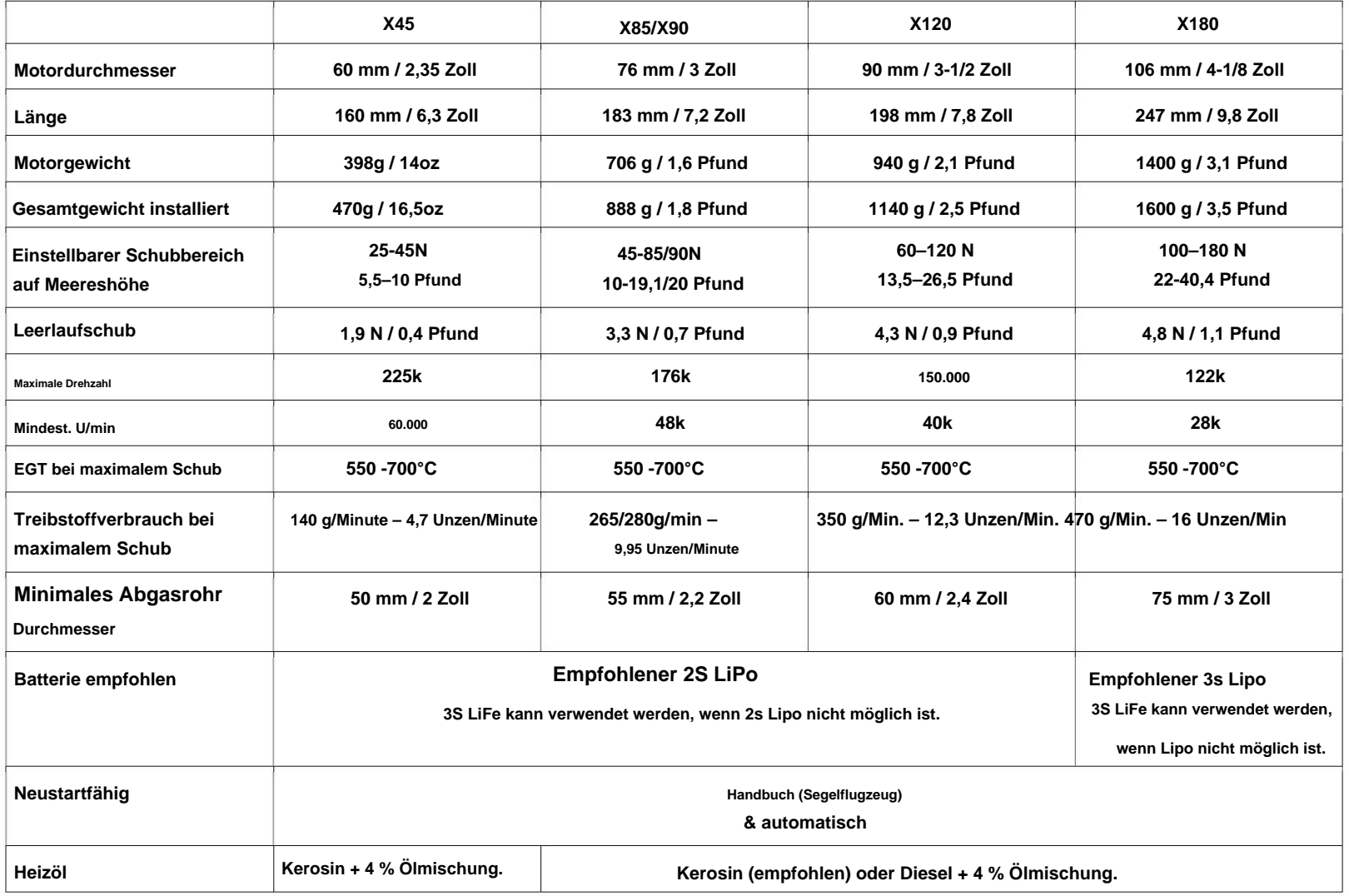

# **Packungsinhalt**

# **Motoreinheit inkl. Futterbildschirm**

**Benzinpumpe**

**Hub Lite + Farbdisplay + 300-mm-Signalkabel, ODER/Kompakt-Hub**

**Motorkabel 450mm**

**Batteriekabel**

**Servokabel 300 mm x 1**

**Kraftstofffilter**

**4-mm-Schlauch, 1 m (auch 0,6 m 6-mm-Kraftstoffschlauch, nur X120–X180)**

**Anleitungskarte USB**

#### **ECU-Batterie Die**

**Motoren wurden für die Verwendung einer Lipo-Batterie zur Stromversorgung entwickelt und alle Werkstests an allen Motoren werden mit dieser Art von Batterie durchgeführt.**

**Für den Fall, dass Lipo nicht verwendet werden kann, sind 3S-LiFe-Akkus zulässig. Wenn möglich, verwenden Sie jedoch Lipo. Die Verwendung einer höheren Batteriespannung als 12 V führt zu Schäden am Steuergerät.**

**Verwenden Sie mindestens 25C-Batterien, eine Obergrenze gibt es nicht. Verwenden Sie keine anderen Batterietypen wie LiIon, da diese Batterien nicht die zum Starten erforderliche Spitzenstromstärke (20–30 A) liefern können.**

#### **Batterieverbrauch**

**Als Beispiel für den mAh-Akkuverbrauch: Der X45-Motor verbraucht im Durchschnitt:**

**Start: 100 mAh für X45. Ungefähr 20 mAh – 30 mAh für jede Minute Betrieb (abhängig von der Drosselklappenstellung). Etwa 40 mAh für die Kühlung nach einem Lauf.**

**Ein typischer achtminütiger Flug, bestehend aus Start, Normalflug und Abschalten, verbraucht:**

**100+(8x20)+40 = 300mAh**

**Für den X85/X90 sollten diese Werte etwa x1,2 betragen, für den X120 etwa x1,4 und für den X180 etwa x 1,2.**

**Stellen Sie sicher, dass Sie zum Laden immer die Batterie abklemmen. Einige Ladegeräte verwenden ein Hochspannungsimpulssystem, das das Steuergerät zerstören kann.**

## **Automatische Batterietrennung**

**Der Empfänger kann ausgeschaltet werden, sobald das Flugzeug aus dem Flug genommen wird. Die Hub-Einheit sorgt dafür, dass die Abklingzeit bis zum Ende anhält. Der Hub trennt dann nach Ablauf der Abklingzeit die Batterie.**

**Wenn der Empfänger wieder eingeschaltet wird, schließt die Hub-Einheit die Batterie wieder an. Am Ende des Flugtages empfiehlt es sich, aus Sicherheitsgründen die Batterie des Steuergeräts abzuklemmen, da das Steuergerät nur eine sehr geringe Strommenge verbraucht, die eine 2000-mAH-Batterie in 1–2 Monaten entladen kann.**

#### **Kraftstoff**

**Die Motoren können mit Kerosin oder Diesel betrieben werden. Wenn verfügbar, wird Kerosin als Kraftstoff empfohlen; Es bietet das beste Benutzererlebnis, da der Motor schneller startet und beschleunigt, ohne Rauch, Flammen oder unangenehmen Geruch.**

**Dieselkraftstoff ist für die meisten Motoren akzeptabel. Der Motor wird durch die Verwendung nicht beschädigt, aber das Benutzererlebnis wird schlechter, der Betrieb erzeugt mehr Flammen, Rauch, langsameres Starten und Beschleunigen, Geruch und es können beim Starten einige Tropfen Kraftstoff aus dem Auspuff tropfen. Die Leistung ist bei beiden Kraftstoffen gleich.**

Empfohlener Kerosinbrennstoff ist das geruchlose raffinierte Kerosin (einige Länder nennen es "Paraffin"), das in Haushaltsöfen verwendet wird. Es gibt verschiedene Handelsmarken wie "Keroclair", "Ptx200" und "Petroleum", da **es sehr sauber ist und geruchlos verbrennt. JetA1 funktioniert genauso, sollte jedoch vor der Verwendung sorgfältig gefiltert werden. Der Geruch kann jedoch während der Lagerung des Modells unangenehm sein.**

**Verwenden Sie die Kraftstoffvoreinstellung im START-Menü, um Ihren Kraftstoff auszuwählen: Kero / Diesel. Das Steuergerät passt die Starteinstellungen automatisch für jeden Kraftstoff an.**

#### **Öl**

**Der Motor benötigt Öl zur Schmierung der Lager. Dieses sollte zu 4 % dem Kraftstoff beigemischt werden und die gesamte Schmierung wird dann automatisch dosiert und von den internen Komponenten des Motors aufgetragen.**

**Wenn Sie eine 20-Liter-Kraftstoffflasche verwenden, fügen Sie 0,8 Liter Öl hinzu. Pro 3 Gallonen Kraftstoff 1 Pint Öl hinzufügen. Einige DTE-Öle funktionieren gut im Betrieb, hinterlassen jedoch kaum rutschige Rückstände, die dazu führen können, dass die Lager nach dem Abkühlen ausgetrocknet klingen. In diesem Fall empfehlen wir die Zugabe von 1 % 100 % synthetischem Zweitaktöl zu den 3 % DTE.**

**Um dies zu überprüfen, geben Sie einfach einen Tropfen DTE-Öl zwischen Finger und Daumen und reiben Sie es aneinander. Sie stellen fest, dass Öle vom Typ DTE sehr leicht durchreiben, während 2-Takt-Öle sehr viel länger rutschig bleiben.**

**Das gegenteilige Problem besteht, wenn ausschließlich 2-Takt-Öl verwendet wird, da es beim Abkühlen dicker wird und einen solchen Widerstand an den Lagern verursachen kann, dass der Anlasser den Motor nicht mehr zum Starten drehen kann. Daher empfehlen wir eine prozentuale Ölmischung wie folgt:**

**Die erforderliche Gesamtmenge beträgt 4 % Öl, das dem Kraftstoff beigemischt werden soll.**

**Shell Tellus 32, Igol 32, Cepsa Turbine 32 usw.) • Handelsübliche 2T-Öle sind vor Ort erhältlich. Überprüfen Sie einfach in der Flasche, ob es sich bei dem Öl um JASO FC handelt JASO FD-konform. plus 1 % 100 % synthetisches 2-Takt-Öl . Viel Die empfohlene Mischung beträgt 3 % eines Öls vom Typ ISO32 (kommerzielle Marken wie Mobil DTE Lite,**

**Das empfohlene handelsübliche Öl ist Deluxe Power Model Jet Oil. •**

**Andere handelsübliche Turbinenöle wie Kingtech-Öl, Fuchs usw. können verwendet werden. •**

**• Verwenden Sie für den X45 kein Jetcat-Öl oder Jackadofsky-Öl. Diese verursachen einen hohen Lagerwiderstand, wenn Kälte, die den Start erschwert oder unmöglich macht.**

**•**

**verursachen einen höheren Kraftstoffverbrauch und eine erhöhte Möglichkeit der internen Kohlenstoffbildung. Verwenden Sie 4 % für X45, wenn nicht das empfohlene Öl verwendet wird. Aus Gründen der Kompatibilität mit anderen Motorenmarken ist die Verwendung eines Ölanteils von 5 % zulässig; dieser Wille •**

**• Es können Turbinenöle voller Größe verwendet werden, dies wird jedoch nicht empfohlen, da diese Öle nicht geeignet sind. neigte zu Verbrennungen; Sie sind reizend und enthalten neurotoxische Chemikalien wie Trikresylphos-**

**phate, die sich langfristig negativ auf die Gesundheit von Bedienern und anderen Personen auswirken könnten**

**Einatmen der Abgase.**

**Aufgrund der hohen Rückstände auf den Lagern sollte Aeroshell 500 überhaupt nicht verwendet werden. •**

**Verwenden Sie kein Zweitaktöl allein (4 %). Dadurch werden die Lager verklebt und es kann zu Schwierigkeiten oder Unmöglichkeiten kommen. Leichter Start bei kaltem Motor. •**

**Bitte wenden Sie sich bei Problemen oder Bedenken zunächst an das Xicoy-Büro.**

# **Motorbeschreibung**

**Bei den Triebwerken der X-Serie handelt es sich um Miniatur-Turbostrahltriebwerke, die speziell zur Erzeugung von Schub für den Antrieb kleiner Modellflugzeuge entwickelt und hergestellt wurden. Jedes verfügt über einen einstufigen, aus dem Knüppel gefertigten Zentrifugalverdichter und eine einstufige, gegossene Inconel-Axialströmungsturbine, die auf einer einzigen Welle montiert ist. Der Motor ist mit einer langlebigen Keramikglühkerze ausgestattet, die es dem Motor ermöglicht, die Verbrennung direkt mit flüssigem Kraftstoff einzuleiten. Anschließend wird nach und nach weiterer Kraftstoff in den Hauptteil der Brennkammer eingeleitet, um Verbrennungswärme für den Betrieb des Motors bereitzustellen. Ein bürstenloser Hochgeschwindigkeits-Elektrostarter mit Kupplungsmechanismus an der Vorderseite sorgt für den Antrieb des Rotors bis zur autarken Drehzahl und darüber hinaus zum Starten des Motors. Die Startsequenz wird von einem am Motor angebrachten elektronischen System (ECU) gesteuert, das die Startsequenz einleitet und die Parameter des Motors innerhalb der Konstruktionsgrenzen steuert.**

**Die Motorrotorwelle wird von zwei Keramiklagern getragen, die durch einen geringen Prozentsatz der unter Druck stehenden Hauptkraftstoffversorgung geschmiert werden, die zu diesem Zweck einen kleinen Prozentsatz Öl enthalten sollte. Die Rotorscheiben werden separat ausgewuchtet und anschließend bei der Montage am Motor zweistufig dynamisch ausgewuchtet. Durch eine Störung des Rotors geht dieses empfindliche Gleichgewicht verloren und der Motor muss zur Neuauswuchtung zu einer Serviceeinheit zurückgeschickt werden.**

**Der Kraftstoff für den Motor wird aus einem Kraftstofftank bereitgestellt und durch eine kleine Pumpe gefördert, die von einem 3-Zylinder angetrieben wird. Phasenmotor (bürstenlos), der über eine eigene intelligente Steuerung verfügt. Jeder Motor verfügt über einen eigenen Pumpentyp und darf nicht gemischt werden.**

**Die Motordrehzahl zwischen Leerlauf und Maximum wird durch Variieren der Drehzahl des Kraftstoffpumpenrotors auf Befehl eines elektronischen Geräts namens ECU (Electronic Control Unit) gesteuert, das unter der vorderen Abdeckung des Motors montiert ist. Dadurch werden über eine Anschlussplatine (Hub) Befehle an die Kraftstoffpumpe gesendet, sich mit einer bestimmten Drehzahl (und damit Durchflussrate) zu drehen, um eine genaue Kraftstoffmenge zu liefern, und die Kraftstoffpumpe passt sich automatisch an diese Geschwindigkeit an. Wenn die falsche Pumpe eingebaut ist, erkennt das Steuergerät dies und fährt nicht fort, sondern zeigt eine Fehlermeldung an.**

**Die Kommunikation zwischen der ECU und der Kraftstoffpumpe sowie allen anderen Funktionszubehörteilen, Display, Telemetrie usw. erfolgt über eine einadrige bidirektionale digitale Datenverbindung, es werden keine analogen Spannungen verwendet und der Betrieb ist nicht spannungsempfindlich.**

**Zur Steuerung der Brennstoffzufuhr zum Brenner und zur Hauptbrennkammer sind zwei elektrische Miniaturventile an einem Montageblock an der Vorderseite des Motors unter der Abdeckung angebracht. Dieser Block enthält auch einen 4-mm-Schnellverschluss-Kraftstoffzufuhranschluss. Die Ventile werden entsprechend der Startsequenz an das Steuergerät angeschlossen und von diesem gesteuert. Die Ventilblockbaugruppe ist austauschbar, die einzelnen Ventilbaugruppen können jedoch nicht vom Benutzer gewartet werden.**

#### **Installationshinweise**

**1. Der Motor sollte nur mit der mitgelieferten Riemenhalterung sicher montiert werden.**

**vom Motoreinlass weg verlegt werden, so dass keine Gefahr besteht, dass das Kabel versehentlich verschluckt wird. angezeigt, wenn der FOD-Bildschirm aus irgendeinem Grund verschoben werden sollte. Vermeiden Sie es, das Kabel in der Nähe des Motordrehzahlsensors zu verlegen, der sich von der Vorderseite des Motors aus gesehen etwa bei 4 Uhr befindet. Motor mit dem Kabeleinführungsstecker auf 12 Uhr positionieren. Ein zu enges Kabel kann zu Drehzahlstörungen führen 2. Das 3-adrige Verbindungskabel vom Motor zur Anschlussplatine sollte sorgfältig verlegt werden Start-up. Das Gleiche gilt für alle in der Nähe verlaufenden Servokabel.**

**Das 4-mm-Kraftstoffzufuhrrohr sollte ebenfalls weit entfernt vom Einlass verlegt werden. 3.**

**4. Das andere Ende des Motorkabels sollte an einer geeigneten Stelle in den Hub eingesteckt werden**

**vielleicht in der Nase des Flugzeugs, kontaktieren Sie bitte Xicoy und fragen Sie nach einem längeren Kabel in einem Stück. Bitte schneiden Sie es nicht ab und spleißen Sie ein paar alte Drahtstücke ein, um es länger zu machen. Eine robuste Verlängerung für den Zugang. Dies ist auch der Ort, an dem die ECU-Batterie angeschlossen wird. Wenn die Batterie in einiger Entfernung platziert ist sion kann verwendet werden, aber prüfen Sie vor dem Anschließen die Polarität. Es ist immer besser, eine längere Single zu haben Stückkabel für minimalen Spannungsabfall und maximale Zuverlässigkeit.**

**5. Die Mitte des Kraftstofftanks sollte möglichst nahe am Schwerpunkt (CofG) des Fahrzeugs liegen**

**Flug. Der Kraftstofftank sollte über eine wirksame Kraftstoffaufnahme verfügen, z. B. über einen Filzklumpen oder einen Filzbeutel gewichtetes Geräusch, um sicherzustellen, dass keine Luft in die Kraftstoffzufuhr gesaugt wird. Modell wie möglich. Dadurch werden die Auswirkungen der CofG-Verschiebung minimiert, da der Kraftstoff während des Kraftstoffverbrauchs verbraucht wird** **zwischen Tank und Pumpe, um die Pumpe vor Partikeln zu schützen, die die Pumpe blockieren könnten. Die Pumpe 6. verfügt über zwei Schraubbefestigungen für die Montage an der Flugzeugzelle. Die Kraftstoffpumpe sollte möglichst nahe am Kraftstofftank angebracht werden. Montieren Sie den Inline-Filter**

**dichte, leckagefreie Verbindung. Eine doppelte Umwicklung des Sicherungsdrahtes sorgt für eine sichere Verbindung 7.** stecken Sie das mitgelieferte 4-mm-Rohr auf den Sauganschluss der Pumpe und schieben Sie den "Tygon" darüber Wenn Sie flexible "Tygon"-Rohrleitungen vom Kraftstofftank verwenden, schieben Sie ein kurzes Stück (12 mm/1/2 Zoll) davon auf

**Verwenden Sie an keiner Stelle des Kraftstoffsystems Kabelbinder aus Nylon. 8.**

**saugseitig geeignet.** Verwenden **Sie außerdem KEINEN Silikonschlauch im Kraftstoffsystem als Kraftstoff wird es schmelzen.** 9. Verwenden Sie NIEMALS flexible "Tygon"-Rohrleitungen für die Druckseite (Druckseite); Es ist nur

**Gehäusedurchmesser. 10. Alle Luftkanäle zum Motoreinlass sollten einen ausreichenden Durchmesser haben, der mindestens dem Motordurchmesser entspricht**

**Lassen Sie einen Abstand von 25 mm (1 Zoll) von der Spitze des Auspuffs bis zum Ende des Kanals (ohne Schalltrichter). Wenn ein verlängerter Abgaskanal (internes Endrohr) für den internen Einbau erforderlich ist, sollte dies der Fall sein Länge). Der Durchmesser muss den Spezifikationen entsprechen und steif genug sein, um einer Abflachung im Luftstrom zu widerstehen. 11.**

**12. Es ist äußerste Vorsicht geboten, um das Eindringen von Fremdkörpern, losen Teilen, Staub usw. zu vermeiden dass Schmutz in den Raum gelangen kann, in dem der Motor eingebaut ist. Benutzen Sie stets das**

**Sie können dies jedoch nur als letzte Verteidigungslinie betrachten und nicht als einen Grund, nicht gut zu üben**

**Hauswirtschaft. Vor dem Befüllen des Tanks und dem ersten Anlassen des Motors das Modell aufdrehen.**

**mit der Seite nach unten und schütteln Sie es kräftig, um eventuell im Inneren liegende Kleinteile zu lösen und zu entfernen.**

**Maschinenraum. Auch ein Rundgang mit dem Staubsauger ist eine gute Idee.**

**13. Wir empfehlen, den Motor vor dem Einbau in eine Flugzeugzelle auf einem Prüfstand zu testen.**

**(falls verwendet), indem Sie die Kraftstoffpumpe in unmittelbarer Nähe der Kraftstoffquelle (Blasenfalle o.ä.) aufstellen 14. Sie sollten eine klare Vorstellung davon haben, wie alle für den Betrieb des Motors erforderlichen Komponenten angeordnet werden sollen Tank) und Anpassen der Empfänger- und ECU-Batterien, um eine optimale Position zum Ausbalancieren zu erreichen im Inneren des Modells. Die Hauptprobleme sind der Kraftstofftank (Mitte des Tanks auf CofG legen), die Position der Blasenfalle. Modell.**

**wird es dabei zerstören. Nicht Versuchen Sie auf keinen Fall, die Kraftstoffpumpe zu betreiben, indem Sie sie an eine andere anschließen FADEC bürstenlose Pumpensteuerung oder ähnlicher 3-Phasen-Treiber. So und bei dir funktioniert das nicht 15.**

**16. Installieren Sie alle Komponenten, Pumpe, Filter usw., als wäre es eine Neuinstallation. Sie müssen dann nur noch tauschen Wenn Sie den Motor für zwei Modelle verwenden möchten, kaufen Sie ein zweites Installationskit und Der Motor zwischen den Modellen und der restlichen Installation wird nicht gestört, was bedeutet**

**höchste Flugsicherheit. Der Motor kann geringfügige einbaubedingte Änderungen verkraften.**

**tion. Vergessen Sie nicht, das Ende des Kraftstoffzulaufrohrs abzudichten und abzudecken, um es sauber zu halten.**

#### **Komponentenbeschreibung**

#### **ECU (Motorsteuergerät)**

**Das Steuergerät und das gesamte System dieser Motoren sind völlig neu und anders als alle Vorgängerversionen des Xicoy-Steuergeräts. Es handelt sich um einen neuen Controller, der speziell für diese Anwendung von Xicoy Electronica entwickelt wurde und die Form einer kleinen C-förmigen Platine hat, die unter der vorderen Abdeckung des Motors angebracht ist. Die Verbindung erfolgt über das 3-adrige Kabel, das an den Motor angeschlossen wird, und an eine kleine Anschlussplatine namens "Hub" nach außen, die die Verbindung zur Außenwelt herstellt. Die drei Drähte sind nur Plus (+), Minus (–) und Daten. Die Signale in und aus dem Steuergerät erfolgen über eine bidirektionale digitale Datenverbindung, eine direkte Verbindung ist nicht erforderlich oder möglich.**

**Das Steuergerät ist ein leistungsstarkes neues Design mit einer völlig neuen Architektur als bisher und stellt daher keine aktualisierte Version von irgendetwas Vorherigem dar, sondern ein völlig neues System. Diese neue Plattform ermöglicht es uns, die Einschränkungen älterer Technologien zu überwinden und die neueste Hochgeschwindigkeitskonnektivität zu nutzen, um viel mehr Funktionen als zuvor hinzuzufügen, und das alles über ein einziges Datenkabel. Alle Signale in und aus dem Steuergerät gehen über den Hub, der als Clearingstelle für Steuergerätedaten und die Außenwelt fungiert.**

**Die ECU wird speziell für jeden Motor mit den Motorbetriebseigenschaften, Startparametern, Drosselklappenkurven und Betriebsroutinen programmiert. Einige davon können vom Benutzer eingestellt werden, wie z. B. das Funk-Setup und die maximalen Schubeinstellungen, auf die über ein Menüsystem auf einem speziellen Datendisplay zugegriffen werden kann, das an den Hub angeschlossen wird oder Teil des Hubs selbst ist. Das Steuergerät steuert auch die Leistung zum Betrieb der beiden Ventile, des bürstenlosen Anlassers und der Glühkerze. Zwei der drei Drähte im 3-Kabel dienen der Stromversorgung.**

#### **Menüpunkte**

**Benutzer, die mit anderen Xicoy-Steuergeräten vertraut sind, werden feststellen, dass die Menüstruktur der der Steuergeräte der vorherigen Generation sehr ähnlich ist, einige Anzeigeelemente jedoch an neuen Positionen sind, einige zusätzliche**  Funktionen hinzugefügt und einige entfernt wurden. Dies liegt vor allem daran, dass das Steuergerät speziell für die "X"-Serie hergestellt wurde, sodass Funktionen, die bisher allgemeiner Zweck waren, nun speziell auf den Motor abgestimmt und festgelegt wurden. **Alles, was voreingestellt werden könnte oder keine Anpassung erfordert, wurde aus dem Zugriff entfernt, um die Menüs so weit wie möglich zu verkürzen und übersichtlicher zu gestalten.**

**Maximaler Schub voreingestellt Pumpenvoreinstellung Erweiterte Laufspeicherung Automatische Batterieerkennung Kero/Diesel-Wahlschalter**

#### **Batterieerkennung**

**Das Steuergerät erkennt die Batteriespannung beim Einstecken und passt alle Parameter automatisch an, um mit der zugeführten Spannung zu arbeiten. Eine weitere Ergänzung ist die automatische Erkennung und Anpassung von LiPo- und 9,9-V-3-Zellen-LiFe-Akkus.**

#### **Kero/Diesel-Wahlschalter**

**Die Kero/Diesel-Option, die zwischen voreingestellten Routinen für jeden Kraftstoff wechselt. Dies erspart Ihnen die Mühe, bei jedem Kraftstoffwechsel viele Einstellungen zur Feinabstimmung des Startvorgangs vornehmen zu müssen. Jetzt müssen Sie nur noch einen Knopf drücken, um Ihren Kraftstoff auszuwählen, und los geht's. Diesel ist schwerer und hat einen höheren Flammpunkt als Kerosin und erfordert eine andere Starttechnik, um einen schnellen und sauberen Start zu ermöglichen. Wir haben Zeit damit verbracht, den Motor für jeden Kraftstoff zu optimieren und zwei Startroutinen vorbereitet. Sie wählen die Kraftstoffoption zu Beginn des START-Menüs und überlassen es dem Steuergerät, seine voreingestellte Startroutine zu verwenden. Wir empfehlen, die Leerlaufdrehzahl zu erhöhen, um bei Verwendung von Dieselkraftstoff eine bessere Beschleunigung zu erzielen.**

#### **Maximaler Schub voreingestellt**

**Um den Motor auf eine reduzierte maximale Leistung voreinzustellen, gibt es im RUN-Menü eine einfache Einstellung, die die maximale Drehzahl mit einem entsprechenden Nennschubwert anzeigt. So ist es einfach, einen bestimmten Schub einzustellen, ohne die Drehzahleinstellung dafür kennen zu müssen. Diese Einstellung ist zwischen etwa der halben Leistung und dem Maximum wirksam. Die Einstellung kann bei laufendem Motor erfolgen.**

#### **Pumpe voreingestellt**

**Bei einem neuen Motorpaket ist die Einstellung der Kraftstoffpumpe bereits festgelegt. Falls die Pumpe aus irgendeinem Grund ausgetauscht werden muss, kann der Benutzer die neue Pumpe auf die Standardeinstellung (75) zurücksetzen und die Erwärmungswirkung auf den Motor beim Start beobachten. Bei langsamer Erwärmung kann der Wert auf die nächste Stufe (100) erhöht werden, was ausreichend sein sollte. Wenn der Durchfluss zu hoch ist, ist die Pumpe möglicherweise zu stark, wodurch das Keramikelement gelöscht wird und weißer Rauch entsteht, anstatt dass es richtig zündet. In diesem Fall kann der Wert auf 75 gesenkt und der Test wiederholt werden. Darüber hinausgehende Einstellungen sind nicht erforderlich.**

**Einmal eingestellt, kann dieser Wert beibehalten werden und muss bei normalem Gebrauch nicht angepasst werden, es sei denn, der Motor wird durch eine Zweitinstallation** ersetzt . **In diesem Fall empfiehlt es sich, auf jeder Pumpe den Wert zu vermerken, der für den besten Start verwendet wird, und diesen Wert beim Austausch des Motors im START-Menü einzugeben. In der Praxis haben wir festgestellt, dass keine Anpassung der Standardeinstellung erforderlich ist. Alle**  anderen Startfunktionen werden automatisch vom Steuergerät übernommen. Anders als bei älteren Kerostart-Systemen gibt es keine w

#### **Erweiterte Laufaufzeichnung**

**Das Herzstück des Steuergeräts ist einer der neuesten Hochgeschwindigkeits-Mikroprozessoren, der es ihm ermöglicht, Millionen von Anweisungen pro Sekunde auszuführen und viele Dinge gleichzeitig zu erledigen, ohne anhalten und warten zu müssen. Es verfügt über einen eigenen Speicher, der Programmanweisungen und Betriebsdaten sowie Laufzeitdaten früherer Motorläufe speichern kann.**

#### **Nabe**

**Um den Anschluss der Stromversorgung und der Signale von und zur Außenwelt an das Steuergerät zu ermöglichen,**  wird eine kleine Anschlussplatine mitgeliefert, die wir "Hub" nennen. Dies bildet den Verbindungspunkt für:

- **Das Drosselsignal des Empfängers (maximale Spannung 10 V)**
- **ECU-Batterie •**
- **• Benzinpumpe**
- **• ECU am Motor Jedes**
- **• verwendete Display, entweder integriert als Teil der Anschlussplatine oder separat angeschlossen Zusätzliche**
- **• Eingangssensoren wie Pitot-Druck, Drehzahl von einer 2. Stufe usw.**
- **• Zusätzliche Ausgabegeräte wie Telemetrie, SD-Speicher, Bluetooth usw.**

#### **Automatische Abschaltung**

**Der Hub verfügt über eine eigene Intelligenz, da er ein Signal von der ECU empfangen und die ECU-Batterie isolieren (abschalten) kann, nachdem eine Abkühlphase abgeschlossen und der Empfänger ausgeschaltet ist. Das Steuergerät führt den Abkühlvorgang auch dann durch, wenn der Empfänger ausgeschaltet ist. Dazu ist kein Funksignal erforderlich.**

**Dies schont die Batterie im Sender und Empfänger und verhindert, dass diese versehentlich längere Zeit eingeschaltet bleiben.**

#### **Im Hub installierte Umgebungssensoren**

**Hubs verfügen außerdem über ein Paar Umgebungssensoren für Temperatur und Druck. Diese Sensoren liefern dem Steuergerät Daten über die Umgebungsbedingungen, anhand derer das Steuergerät bestimmte zu berücksichtigende Funktionsparameter voreinstellt. Dazu gehören die Beschleunigungs- und Verzögerungsrampen sowie die Leerlaufdrehzahl. In der Praxis bedeutet dies, dass der Benutzer keine Anpassungen mehr an die täglichen Umgebungsbedingungen vornehmen muss, da diese jetzt vom Steuergerät verwaltet werden.**

Wenn in einem Menü die Option "Auto" angeboten wird, verwendet das Steuergerät die Hub-Daten, um die Einstellung **so anzupassen, dass sie den Bedingungen am besten entspricht. Um diese Funktionalität zu nutzen, belässt der**  Benutzer einfach die Voreinstellung im RUN-Menü auf "Auto".

#### **Standort des**

**Hubs Platzieren Sie die Hub-Einheit an einem Ort, der nicht in der Nähe von Abgasen oder Sonnenstrahlen liegt, da die Umgebungssensoren sonst dem Steuergerät mitteilen, dass es ein heißer Tag ist, und die Einstellungen entsprechend anpassen.**

**Der Hub ist in mehreren Optionen erhältlich, alle mit integrierten Sensoren:**

Die einfachste Option ist die "Lite"-Option, bei der es sich lediglich um eine **einfache, in Schrumpffolie verpackte Platine zum Anschluss von ECU-Batterie, Empfänger, ECU, Kraftstoffpumpe und einem externen Vollfarbdisplay handelt.**

Die andere Option heißt "Compact Hub" und ist in einer kleinen Plastikbox **untergebracht. Sie verfügt über ein schwarz-weißes Display und kleine Einstellknöpfe, die Sie in Ihr Modell einbauen können, sodass Sie nichts anschließen müssen. Der Bildschirm ist sehr hell, so dass man den Start auf dem Display auch aus kurzer Entfernung, beispielsweise durch ein Blätterdach, gut beobachten kann.**

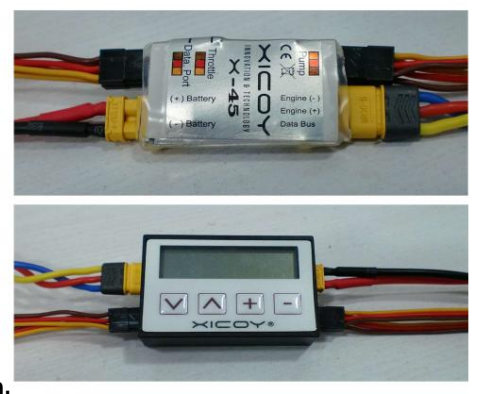

**Telemetrie-Konnektivität ist über ein spezielles Modul möglich. Auf der Xicoy-Website www.xicoyturbines.com wird jederzeit angezeigt, was für die Motoren der "X"-Serie verfügbar ist. Neue Artikel werden regelmäßig hinzugefügt.**

**Hubs verfügen über ein aufgedrucktes Feld, das zeigt, wohin jedes Kabel führt und wie die einzelnen Stecker ausgerichtet sind. Wenn Sie für alle Kabel eine längere oder kürzere Version als die mitgelieferte benötigen, wenden Sie sich bitte an Xicoy. Schneiden oder spleißen Sie keinen zusätzlichen Draht ein.**

**Die Batterie sollte direkt an den Hub angeschlossen werden, ohne Schalter, elektronische Regler, Dioden usw. Der Betrieb mehrerer**  Batterien über ein "Y"-Kabel ist möglich, es muss jedoch mindestens eine Batterie direkt angeschlossen sein. Wenn Sie das **vollfarbige Plug-in-Display verwenden, wird dieses auch hier angeschlossen.**

#### **Kraftstoffpumpe**

**Wie bereits erwähnt wurde die Kraftstoffpumpe speziell für diese Anwendung entwickelt und ist in vielerlei Hinsicht einzigartig. Es ist extrem klein in Größe und Gewicht, aber viel raffinierter, als sein Aussehen vermuten lässt. Es gibt nicht das übliche Festkabel mit Steckdose, sondern ein**

**In die Pumpe integrierter kleiner Stecker, der die Verwendung eines regulären hochwertigen JR-Servokabels als Pumpenkabel ermöglicht (Buchse an beiden Enden). Auf diese Weise ist es einfach, genau die richtige Länge zu erhalten, ohne den Draht abzuschneiden oder zu verlängern.**

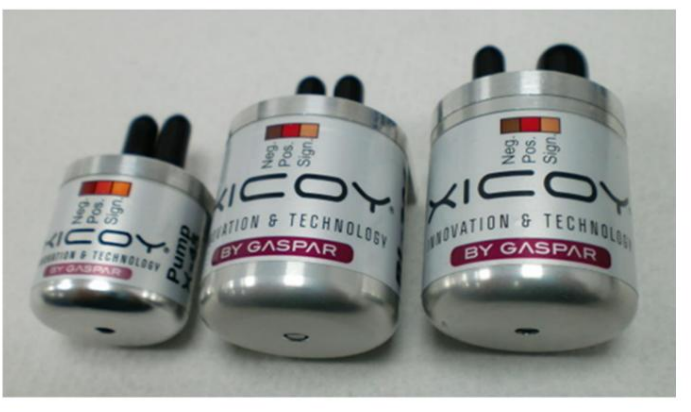

**Jeder Motor verfügt über eine eigene Kraftstoffpumpe. Beim Einschalten erkennt das Steuergerät dies und wenn Sie versuchen, eine Pumpe mit der falschen Größe zu verwenden, erhalten Sie eine Fehlermeldung und der Motor lässt keinen Start zu.**

# **Konstruktion**

**Im Inneren des robusten, bearbeiteten Aluminiumgehäuses befindet sich ein leistungsstarker, speziell angefertigter bürstenloser (3-phasiger) Motor mit einer kugelgelagerten Welle (kein Gleitlager), die ein Paar Präzisionszahnräder mit enger Toleranz trägt, um die Verdrängerpumpenfunktion zu gewährleisten. Ein Paar Nippel sorgt für eine sichere Verbindung der Rohrleitungen am Einund Auslass. Zwei Gewindelöcher im Gehäuse sorgen für einen sicheren Montageort und machen Kabelbinder und andere unordentliche Befestigungen überflüssig, sodass eine saubere Installation gewährleistet ist. Versuchen Sie niemals, die Pumpe zu zerlegen, sie hat eine äußerst empfindliche Innenstruktur und führt zum Erlöschen der Garantie. Jede Motorvariante hat ihre eigene Pumpe, man kann sie nicht kombinieren.**

**Funktionsweise: Der Unterschied zwischen dieser Pumpe und den meisten anderen besteht darin, dass sie auch über einen eigenen winzigen bürstenlosen 3-Phasen-Treiber im Pumpengehäuse verfügt. Der Motor ist kein Slave eines externen Treibers oder eines Gleichstrommotors mit offenem Regelkreis, der von einer externen Spannung angetrieben wird, sondern verfügt über einen eigenen hochentwickelten Controller und Treiber. Dieser Controller kommuniziert hunderte Male pro Sekunde mit der ECU über den Hub Dazu gehört auch die Kennung, um sicherzustellen, dass es sich um die richtige Pumpe für den Motor handelt. Das Steuergerät sendet eine Drehzahlanforderung an die Pumpe und empfängt Informationen über die tatsächliche Drehzahl und damit Rücklaufsignale für die Durchflussmenge. Dieser Vorgang wird kontinuierlich mit hoher Geschwindigkeit aktualisiert.**

Bitte beachten Sie, dass Sie nicht versuchen **dürfen,Stieden** 3-adrige Kabel an ein bürstenloses (3-adriges) Kabel anzuschließen. **Treiber für die Pumpenphase laufen lassen, wird der Controller sofort zerstört.**

**Dieses System bedeutet, dass das Steuergerät keine Zeit damit verschwenden muss, die Pumpengeschwindigkeit ständig zu kontrollieren, sondern lediglich ein kurzes Signal senden muss, um eine bestimmte Drehzahl anzufordern. Der Bordcontroller überwacht dann, wie dieser Befehl ausgeführt wird, und bestätigt ihn bei Erreichen zurück. Dies ermöglicht es dem Steuergerät, andere Aufgaben wie die Aktualisierung der Telemetrie oder das Sammeln von Daten von Sensoren zu erledigen und gleichzeitig den Motorbetrieb zu steuern.**

# **Voreinstellung**

**Der Pumpendurchfluss wird werkseitig durch die Einstellung der Mindestdrehzahl eingestellt, damit der Brenner ausreichend Wärme erzeugt, um den Motor zu starten. Dies ist die einzige erforderliche Anpassung. Nach der Einstellung muss der Benutzer keine Anpassungen an den Pumpenbefehlen vornehmen. Wir haben die Inkremente jeweils auf 25 erhöht, da es sich als unnötig erwies, eine größere Präzision zu verwenden, um das gewünschte Ergebnis in einem sehr kleinen Zahlenbereich, normalerweise 75, 100 oder 125, zu erzielen. Da er auf einem bürstenlosen Motor basiert, hat er keine Probleme klebrige Dichtungen oder variable Drehzahlen aufgrund der Atmosphäre oder der Kraftstoffdichte im Gegensatz zu herkömmlichen Pumpen auf Gleichstrommotorbasis. Das alte Jonglieren mit dem einstellbaren "Pumpenstartpunkt" entfällt also.**

**Das Anlegen einer Gleichspannung an die Kraftstoffpumpe führt nicht zum Betrieb, also versuchen Sie es bitte nicht. Wenn Sie das Kabel modifizieren und die Polarität der Stromversorgungskabel umkehren, funktioniert es ebenfalls nicht , kann aber die interne Pumpensteuerung zerstören. Gehen Sie also nicht das Risiko ein, Ihre Pumpe durch Modifizieren Ihres Kabels zu ruinieren, sondern besorgen Sie sich einfach die richtige Länge, die Sie benötigen.**

**Montage: Die Kraftstoffpumpe wird über zwei M3-Gewindelöcher im Gehäuse montiert. Die Ausrichtung ist nicht entscheidend, sollte aber idealerweise mit den Rohren nach oben montiert werden, um die Möglichkeit von Luftblaseneinschlüssen zu minimieren.**

**Anschluss: Die Förderrichtung der Pumpe ist durch einen eingravierten Pfeil vom Einlass zum Auslass gekennzeichnet. Am Kraftstoffpumpeneinlass sollte der Kraftstofffilter eng in der Leitung installiert sein, um zu verhindern, dass Partikel an die Pumpe gelangen und diese verstopfen. Verwenden Sie die mitgelieferten Rohrleitungen. Der Ring am Metallfilter markiert den Auslass zur Pumpe. Lassen Sie den Motor nicht ohne Filter laufen. X45, X85 und X90 verwenden 4-mm-Einlass und -Auslass. Größere Motoren haben einen 6-mm-Einlass und einen 4-mm-Auslass.**

**Blasenfallen Ein Trichtertanksystem vom Typ Blasenfalle wird dringend empfohlen und ist im Xicoy-Webshop erhältlich. Der Auslass der Blasenfalle führt direkt zum Einlass des Filters. Wenn Sie eine Luftfalle mit einem feinen Beutelfilter (Xicoy) verwenden, kann der externe**  Filter weggelassen werden. Beachten Sie jedoch, dass die Pumpe anfällig dafür ist, dass Pa<del>NM翃</del>vwischen Blasenfalle und Pumpeneinlass **gelangen. Achten Sie daher darauf, bei der Installation blitzsauber zu sein. . Auf Wunsch kann zum Schutz oder dort, wo örtliche Vorschriften dies erfordern, ein Absperrhahn in die Leitung eingebaut werden.**

**Der Kraftstoffauslass ist über 4-mm-Rohre direkt mit dem Motor verbunden. Schließen Sie nichts (Filter, Ventile, Kraftstoffzähler usw.) zwischen der Pumpe und dem Motor an.**

#### **Grundierung**

**Es wird dringend empfohlen, nach einer Neuinstallation oder Änderung des Kraftstoffsystems das System vor dem Anschließen an den Motor zu entlüften, um alle in der Kraftstoffleitung angesammelten Rückstände zu entfernen: (Beachten Sie das Motor nicht erfordern eine Grundierung) selbst**

**Um das Kraftstoffsystem zu entlüften, trennen Sie die Kraftstoffleitung am Motor und führen Sie sie in einen geeigneten**  Behälter. Stellen Sie Gas und Trimmung auf niedrig und fahren Sie mit der Option "Pump Prime" im Menü "INFO" fort.

**Beachten Sie, dass dazu die ECU-Batterie angeschlossen sein muss. Dies trägt dazu bei, Luft und Partikel zu entfernen, die während der Installation in das Kraftstoffsystem gelangt sein könnten.** Lassen Sie die Kraftstoffpumpe einige Sekunden lang laufen und seien Sie bereit, den Aus-Knopf zu drücke

**Führen Sie die Entlüftung nicht direkt im Motor durch, da dadurch Teile aus dem Kraftstoffsystem direkt in den Motor geschwemmt werden könnten. Entlüften Sie immer einige Sekunden lang in einem Gefäß oder einem Außenbordmotor.**

#### **ECU-Anzeige Je**

nachdem, welches Paket Sie wählen, gibt es beim Motor der "X"-Serie zwei **Anzeigeoptionen. Einer (oben rechts) ist ein sehr kleiner kleiner Schwarz-Weiß-Bildschirm, der in den Hub integriert und in einer Plastikbox namens Compact untergebracht ist. Dieser ist intern elektrisch mit der Anschlussplatine verbunden und erfordert daher kein zusätzliches Kabel, kann aber nicht aus dem Flugzeug entfernt werden.**

**Das andere (siehe unten rechts) ist ein separates, mehrfarbiges, hochauflösendes Display, das in einem kleinen Gehäuse montiert ist und aus dem ein Servokabel herauskommt. Dieser kann je nach Bedarf in den Hub eingesteckt oder fest im Flugzeug angeschlossen und montiert werden.**

**Beide Anzeigen umfassen spezielle Bildschirme für den Motorbetrieb, die Funkprüfung, den Grund für die letzte Abschaltung und andere spezielle Turbinenvorgänge.**

# **Steuergeräte-Datenaufzeichnung/Wiedergabe**

(Beachten Sie, dass für diese Funktion das Farbdisplay fest **am Mo**dell montiert sein muss.)

**Eine äußerst innovative und nützliche Funktion ist die interne Aufnahme-/Wiedergabefunktion. Das mehrfarbige, hochauflösende Display speichert kontinuierlich alle vom Steuergerät empfangenen Daten und speichert in seinem permanenten Speicher alle Daten der letzten 66 Minuten des Motorlaufs.**

**Nach dem Flug kann das Display aus dem Flugzeug entfernt und mit einer Empfängerbatterie mit Strom versorgt werden. Die gespeicherten Daten können in Echtzeit wiedergegeben werden, in der gleichen Darstellung, als ob der Motor laufen würde. Der Wiedergabemodus kann Standbild, Vorwärts oder Rückwärts, Geschwindigkeit x1, x10 und x100 in beide Richtungen sein, so dass es einfach ist, den Motorbetrieb zu beobachten oder Probleme vor Ort zu untersuchen, ohne dass ein Computer oder etwas anderes erforderlich ist des Lesers.**

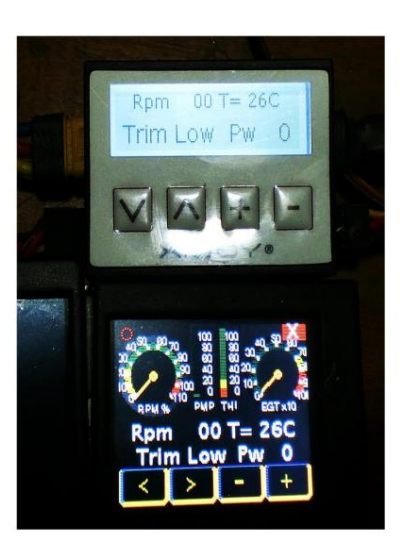

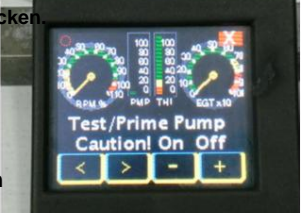

**Alle Daten inklusive aller Motorparameter können später auch auf einer Speicherkarte gespeichert und dort mit einem Texteditor oder unserer Viewer-Software ausgelesen werden. Auch diese Daten können zur Untersuchung an Xicoy gesendet werden.**

**Plug-in-Display mit Hintergrundbeleuchtung**

**Auf dem Plug-in-Farbdisplay mit Hintergrundbeleuchtung verfügbare Anzeigebildschirme:**

#### **Einstiegsbild**

**Startbildschirm mit Xicoy-Logo. Schaltfläche HDT, um Fadec-Daten zu visualisieren.** Schaltfläche "Tools" zur Visualisierung des Menüs

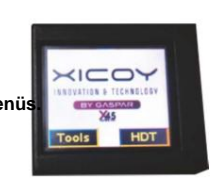

#### **HDT-Bildschirm**

**Knopfleiste hinten x , Bildschirm. anfänglich gehen**

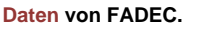

**letzten Lauf zu visualisieren.**

**Daten anzuzeigen.**

**Spielerbildschirm**

**Bildschirm.**

**Tasten zum Navigieren durch FADEC-Menüs.**

**ButtonBack x, um zum Anfang zu gelangen**

Schaltfläche "Play From", um gespeicherte

#### **Tools-Bildschirm**

**ButtonBack x, um zum Anfang zu gelangen Bildschirm.**

**Button Player to go Player.**

**Radio Check zum Radio Check.**

**Klicken Sie auf die Schaltfläche "Letztes Herunterfahren" , um zu "Letztes Herunterfahren" zu gelangen.**

**Klicken Sie auf die Schaltfläche Datei, um zur Datei zu gelangen.**

#### **Radiobildschirm**

**ButtonBack x, um zum Anfang zu gelangen Bildschirm.**

**Radio-Check- Bildschirm zur Visualisierung** 

**der Sollwerte: Volle Leistung, Stopp und Leerlauf.**

#### **Dateibildschirm**

**ButtonBack x, um zum Anfang zu gelangen Bildschirm.**

Klicken Sie auf die Schaltfläche "Daten speichern", um die **Daten nach USD zu exportieren.**

Schaltfläche "Aktualisieren", um die

**Firmware des Displays zu aktualisieren.**

**Die Funktion der Tasten wird im Folgenden beschrieben.**

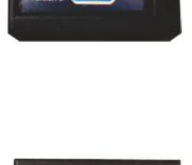

#### Bildschirm "Letztes Herunterfahren".

Schaltfläche "Letzten Lauf abspielen", um den

**Bildschirm. ButtonBack x, um zum Anfang zu gelangen**

**Bildschirm "Letzte Abschaltung" zur** 

**Visualisierung der letzten Abschaltursache,** 

**der Drehzahl, der Temperatur und der Pumpe beim Abschalten.**

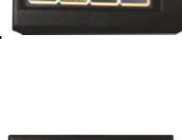

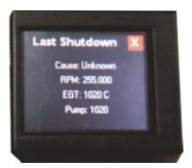

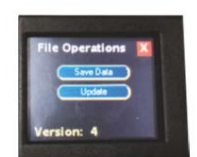

# **Navigieren in den Menübildschirmen**

**Die Navigation auf dem Bildschirm ist einfach, sobald Sie den Dreh raus haben. Wir verwenden das hintergrundbeleuchtete Display, aber das Compact Hub-Display ist sehr ähnlich. Folgen Sie einfach den Tasten.**

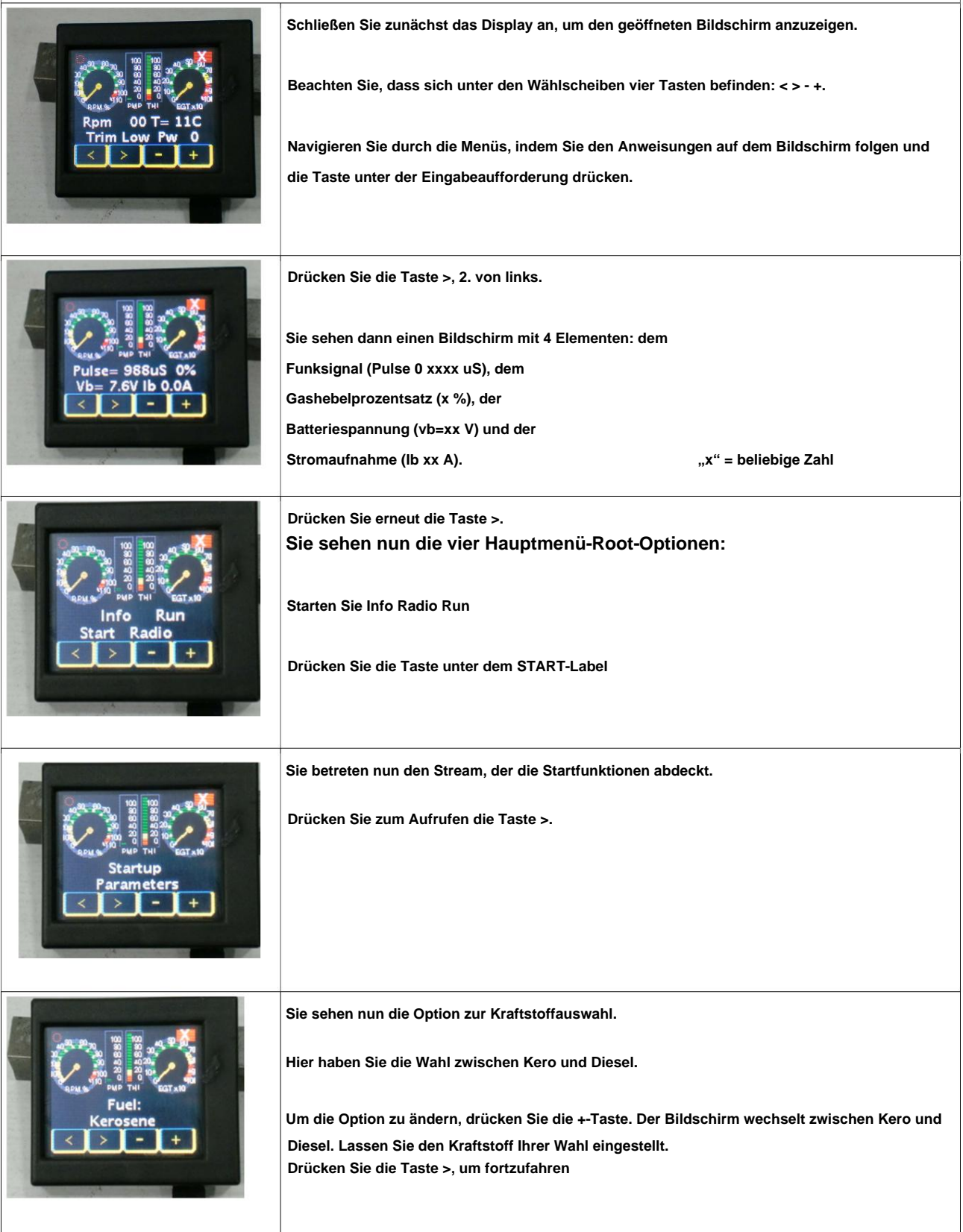

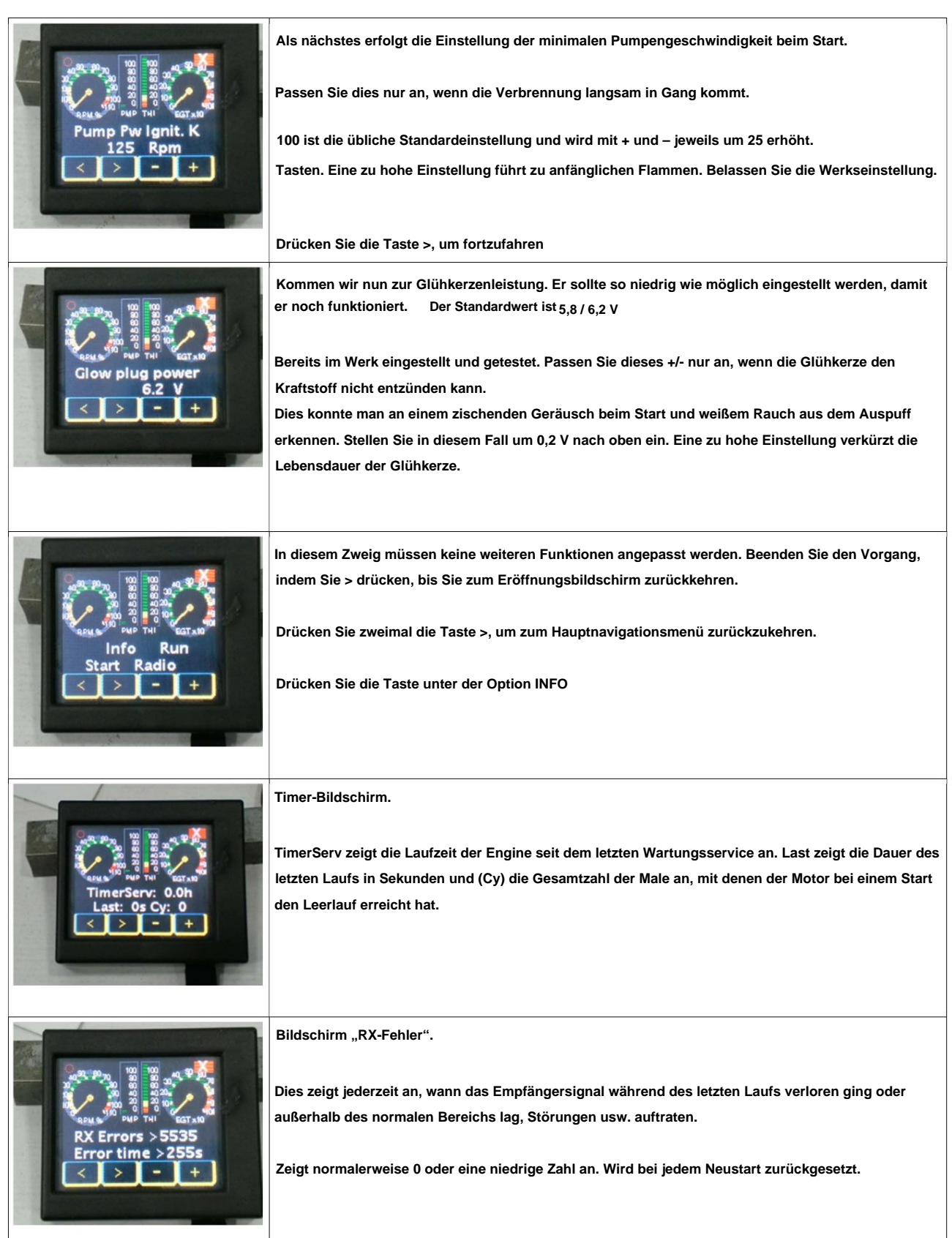

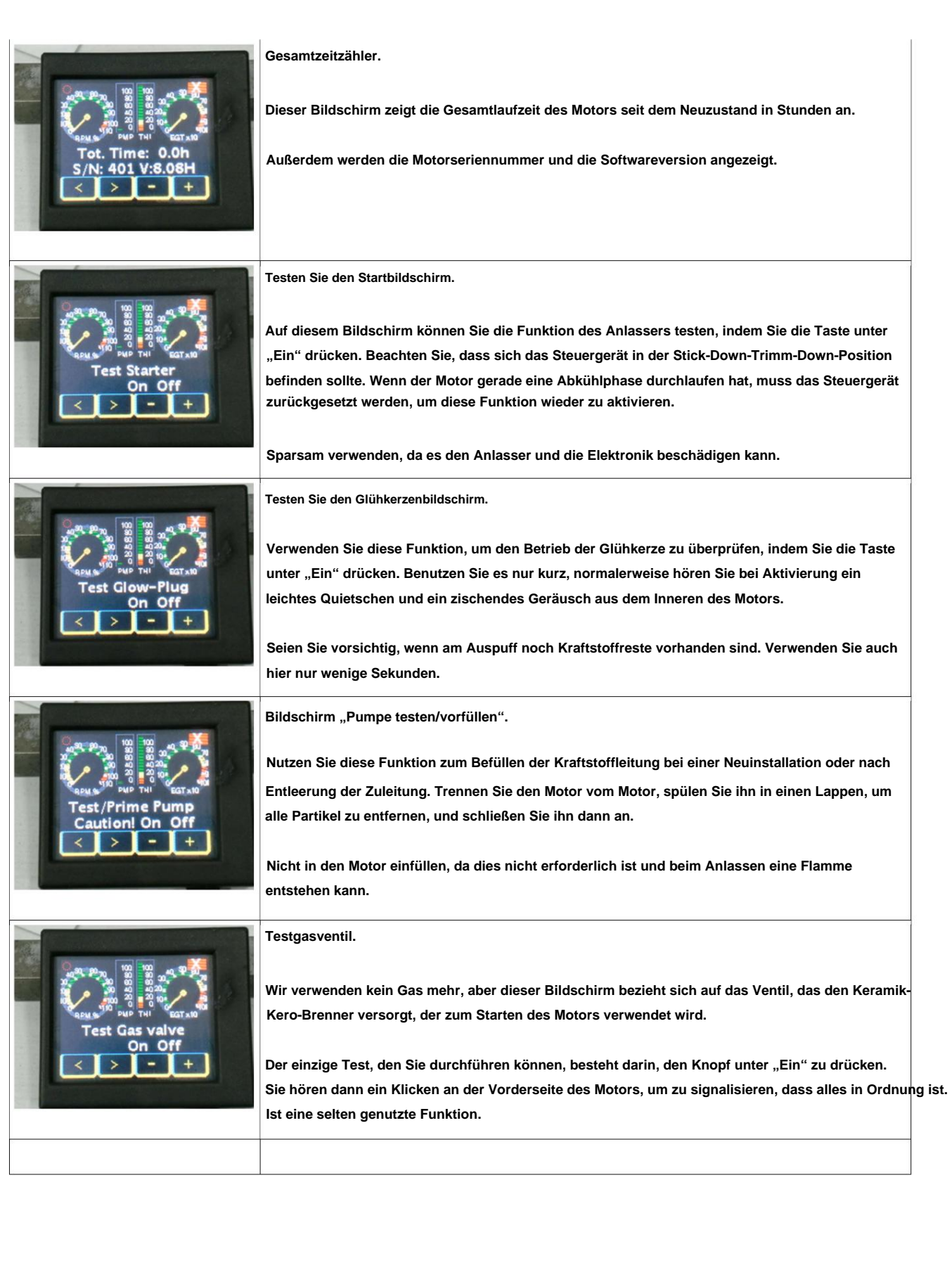

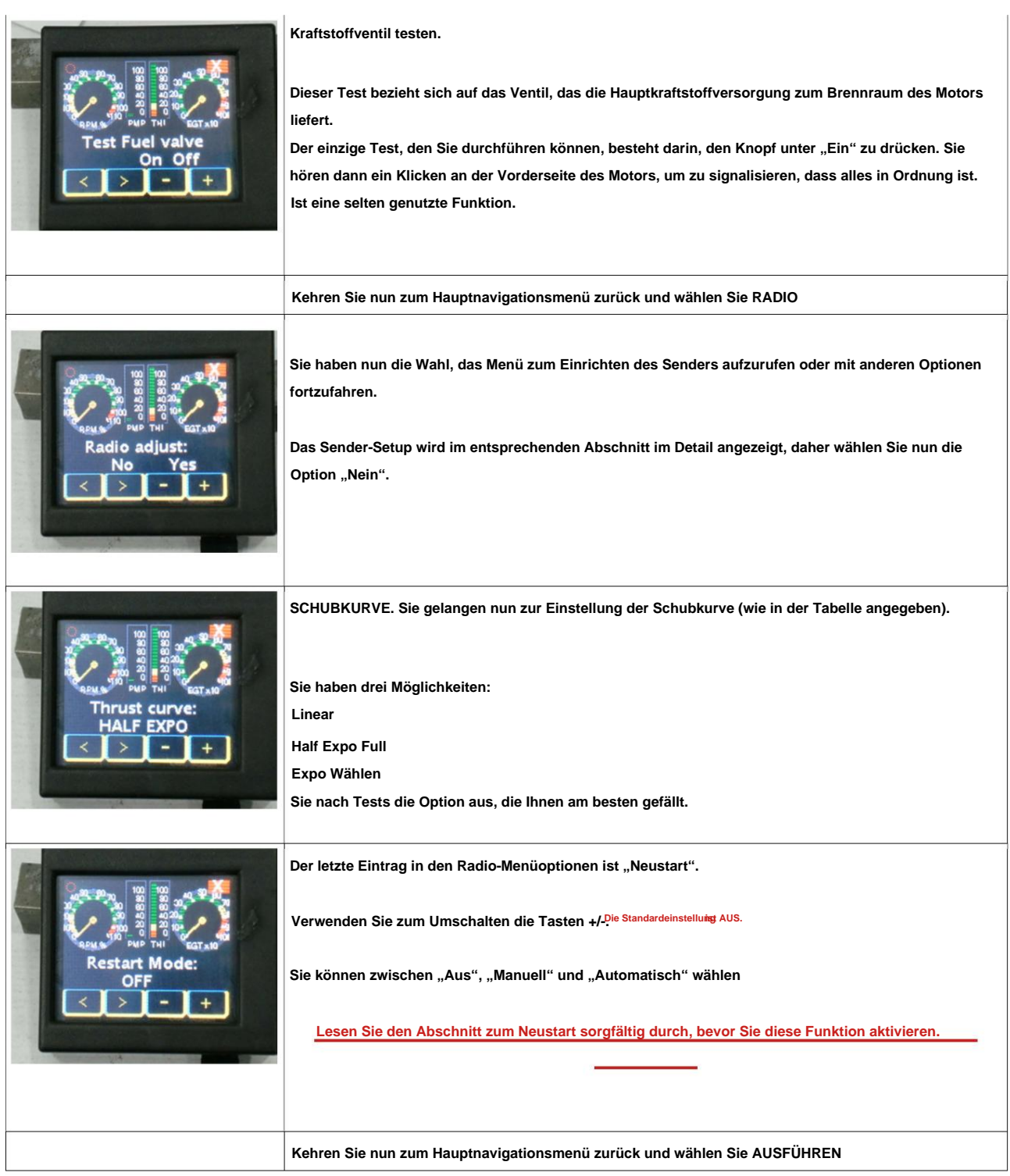

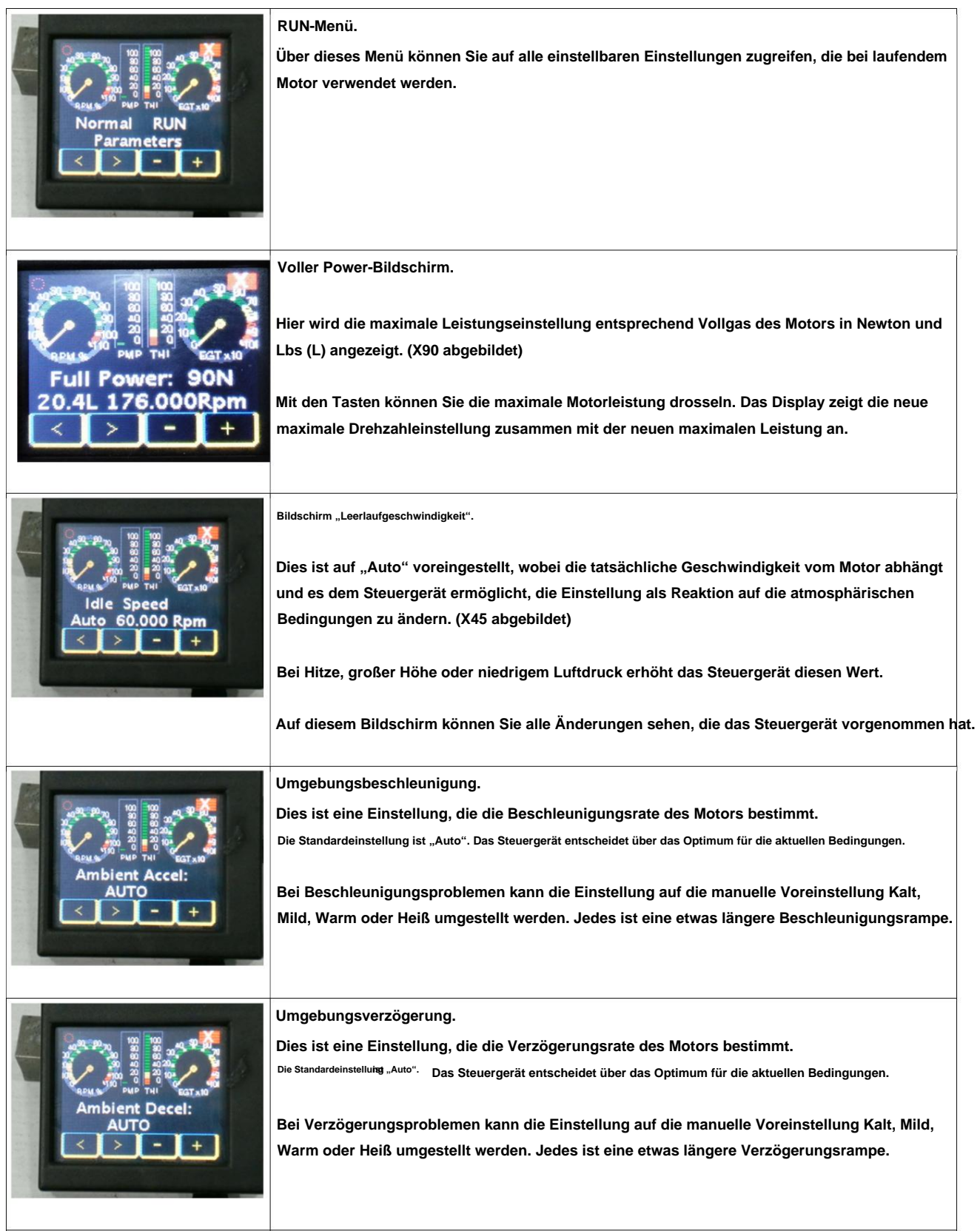

#### **Motorinstallation: Elektrische Anschlüsse Die Motoren**

**der "X"-Serie sind sehr einfach zu installieren, aber das Wichtigste, worauf Sie besonders achten sollten, sind alle Kabel oder Batterieanschlüsse, die nicht dem Standard entsprechen oder auf irgendeine Weise modifiziert wurden, da dies zu einem umgekehrten Anschluss führen kann Die Verwendung von Junkbox-Kabeln und/oder -Adaptern kann daher zu einer Beschädigung der ECU und anderer Komponenten führen. Es ist immer am besten, diejenigen zu verwenden, die im Lieferumfang des Motors enthalten sind und die beim Einrichten des Motors für seine Werkstests verwendet wurden.**

**Bitte geben Sie nicht der Versuchung nach. Zu Wenn Sie nicht über den empfohlenen Batterietyp verfügen, besorgen Sie sich bitte einen der empfohlenen Typen. Gehen Sie nicht das Risiko ein, Ihren Motor zu ruinieren, indem Sie versuchen, ihn über ein Netzteil zum Laufen zu bringen. Ein solches Netzteil muss sehr gleichmäßig (geregelt) sein und einen sehr hohen Spitzenstrom bei genau der empfohlenen Ausgangsspannung liefern können. Solche Geräte sind selten. Ein Batterieladegerät oder ähnliches wird mit ziemlicher Sicherheit unreguliert sein und hohe Spannungsspitzen aufweisen, die die Komponenten des Motors zerstören, und eine solche Verwendung führt zum Erlöschen Ihrer Garantie.**

**Bestellen Sie sich einfach eine gute, qualitativ hochwertige Batterie des empfohlenen Typs und nutzen Sie die Wartezeit, indem Sie Ihre Installation und diese Hinweise überprüfen.**

**Wenn es eintrifft, überprüfen Sie bitte vor dem Anschließen noch einmal die Polarität des mitgelieferten Steckers.**

### **nen. Ein Batterieanschluss mit umgekehrter Polarität führt zur Zerstörung des Steuergeräts, der Pumpe und der Motorkomponenten.**

Die kleinste Rauchwolke ist die einzigeteure Aufmerksamkeitdie Sie bekommen werden **hat das Steuergerät getötet**

#### **Geteilte ECU-Batterie**

**Bei kleinen und leichten Anlagen könnte die Versuchung groß sein, auf den Empfängerakku zu verzichten und den Empfänger über einen Regler über den Steuergeräteakku zu betreiben.**

**Dies ist ein absolutes No-Go, von dem dringend abgeraten wird, und es handelt sich mit Sicherheit um einen Vorfall/Unfall, der früher oder später passieren kann.**

**Der Empfänger muss in der Lage sein, viele Servos gleichzeitig mit Strom zu versorgen, und seine Versorgungsspannung schwankt erheblich, wenn die Servos angetrieben werden. Es wäre so leicht, dass die schwankende Versorgung anschließend zu einem sogenannten "Brown-out" führt, einem kurzen Einbruch der Versorgungsspannung, der dazu führt, dass das Steuergerät den Betrieb unterbricht oder sich selbst zurücksetzt.**

**In beiden Fällen wird der Motor abgeschaltet, was eine sehr schlechte Nachricht ist. Teilen Sie daher bitte nicht die Batterie, sondern sorgen Sie dafür, dass Empfänger und Steuergerät sicher und getrennt mit Strom versorgt werden.**

#### **ECU-Setup**

**Das ECU ist im Motor enthalten. In seinem Speicher sind alle Betriebsparameter enthalten, die den Start und Betrieb des Motors betreffen. Die gesamte Kommunikation mit der Außenwelt erfolgt über das Kabel, das mit der externen Hub-Einheit verbunden ist. Das Signal vom Gaskanal des Funkempfängers des Benutzers wird zur Auslösung und Steuerung aller Funktionen im Zusammenhang mit dem Motorbetrieb verwendet.**

**Die Interaktion mit dem Steuergerät und die Änderung oder Anpassung aller Parameter oder Einstellungen erfolgt über Tasten auf einer Anzeigeeinheit, die an den Hub angeschlossen ist oder als Teil des Hubs mit der Compact Hub-Option.**

**Das Steuergerät des Motors und alle seine Komponenten wurden im Werk sorgfältig programmiert und gemeinsam getestet. Anschließend werden sie gemeinsam gründlichen Tests unterzogen, um sicherzustellen, dass sie alle wie erwartet funktionieren. Der Benutzer muss also nur sehr wenig tun, um den Motor über den Installationsprozess hinaus betriebsbereit zu machen, den Sender an das Steuergerät anzupassen und etwaige reduzierte Leistungen voreinzustellen Möglichkeit.**

**Sobald der Motor korrekt eingebaut ist und die Komponenten des Kraftstoffsystems montiert und angeschlossen sind, kann die ECU an das Funksystem angepasst werden. Dies ist ein einfacher Vorgang, der immer dann durchgeführt werden sollte, wenn Ihr Radio für ein Modell programmiert wird, der Motor neu ist oder von der Wartung oder Reparatur zurückgeschickt wird.**

# **Radio-Setup**

**Es ist nicht erforderlich, Einstellungen zu bestätigen, es sei denn, Sie werden dazu aufgefordert, da durch die Änderung eines Werts dieser automatisch aktualisiert wird. Bestätigen Sie, dass Sie den ECU-Signaleingang mit dem Drosselkanal Ihres Empfängers verbunden haben. Verbinden Sie das Display mit dem Hub, wenn Sie die Option "Lite" verwenden. Um durch die Menüs zu navigieren,**  bewegen sich die beiden linken Tasten in den Menüs nach oben und unten, die beiden rechten Tasten erhöhen und verringern den

**Schließen Sie die ECU-Batterie an und achten Sie darauf, dass der Bildschirm aufleuchtet. Entfernen Sie alle Raten-, Mischungs- und Gaswegeinstellungen im Sender. Bevor Sie Anpassungen am Steuergerät vornehmen, überprüfen Sie, ob Ihr Sender das richtige Signal sendet, indem Sie den Messwert auf dem Display überprüfen.**

**Drücken Sie einmal die 2. Taste von links, um einen Informationsbildschirm anzuzeigen. Beachten Sie, dass oben links eine Zahl steht, die das empfangene Funksignal als** 

**"Pulse = xxxxuS" anzeigt. Es sollte zwischen 900-1050uS liegen**

**STOP-Position, zwischen 1150 und 1300 µS in der LEERLAUF-Position und zwischen 1800 und 2200 µS in der Volllast-Position. Ignorieren Sie vorerst den %- Wert oben rechts. Bitte beachten Sie, dass diese Messwerte direkt anhand des von Ihrem RC-System empfangenen Signals gemessen werden. Sie sollten daher Ihren** 

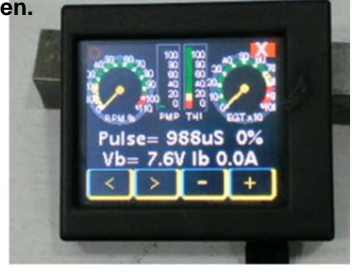

**Sender neu einstellen, wenn die angezeigten Werte außerhalb der empfohlenen Werte liegen.**

**Bei einigen Futaba-Sendern wurde festgestellt, dass der Bewegungssinn des Gaskanals möglicherweise umgekehrt werden muss (Servo-Reverse) und die Senderausrichtung wiederholt werden muss. Die Einrichtung setzt die Verwendung eines Senders (TX) mit manueller Trimmung voraus.**

**Wenn Sie einen TX mit digitalen Trimmungen verwenden, ist es wichtig, den Schalter im TX zu verwenden, der für**  die Funktion "Gasabschaltung" oder "Motorabschaltung" programmiert ist, die normalerweise die Wirkung einer Pro**Auslösen der "Trim-Down"-Funktion. Die Verwendung einer digitalen Trimmung führt zu einem instabilen Leerlauf und einer Verzögerung beim Abstellen des Motors im Notfall.**

**Überprüfen Sie dies in Ihrem Radiohandbuch, bevor Sie beginnen. Vermeiden Sie nach Möglichkeit die digitale Trimmung.** Verwenden Sie keinen federbelasteten "Throttle Cut"-Schalter, da dieser den Motor daran hindert, die Abkühlfunktion auszuführen. **Es muss ein Schalter sein, der in der Position bleibt, in der er bewegt wird.**

# **Sender mit Steuergerät ausrichten**

**Da das Display nicht gut fotografiert, haben wir die Anzeigewerte als grünes Kästchen dargestellt.**

**Schalten Sie Sender und Empfänger ein. Der Eröffnungsbildschirm sollte wie folgt aussehen. Befolgen Sie die angezeigten Schritte, um Ihr Radio einzustellen: Die** 

**korrekte Einstellung der Drosselklappeneinstellung am Steuergerät kann im zweiten Bildschirm überprüft werden**

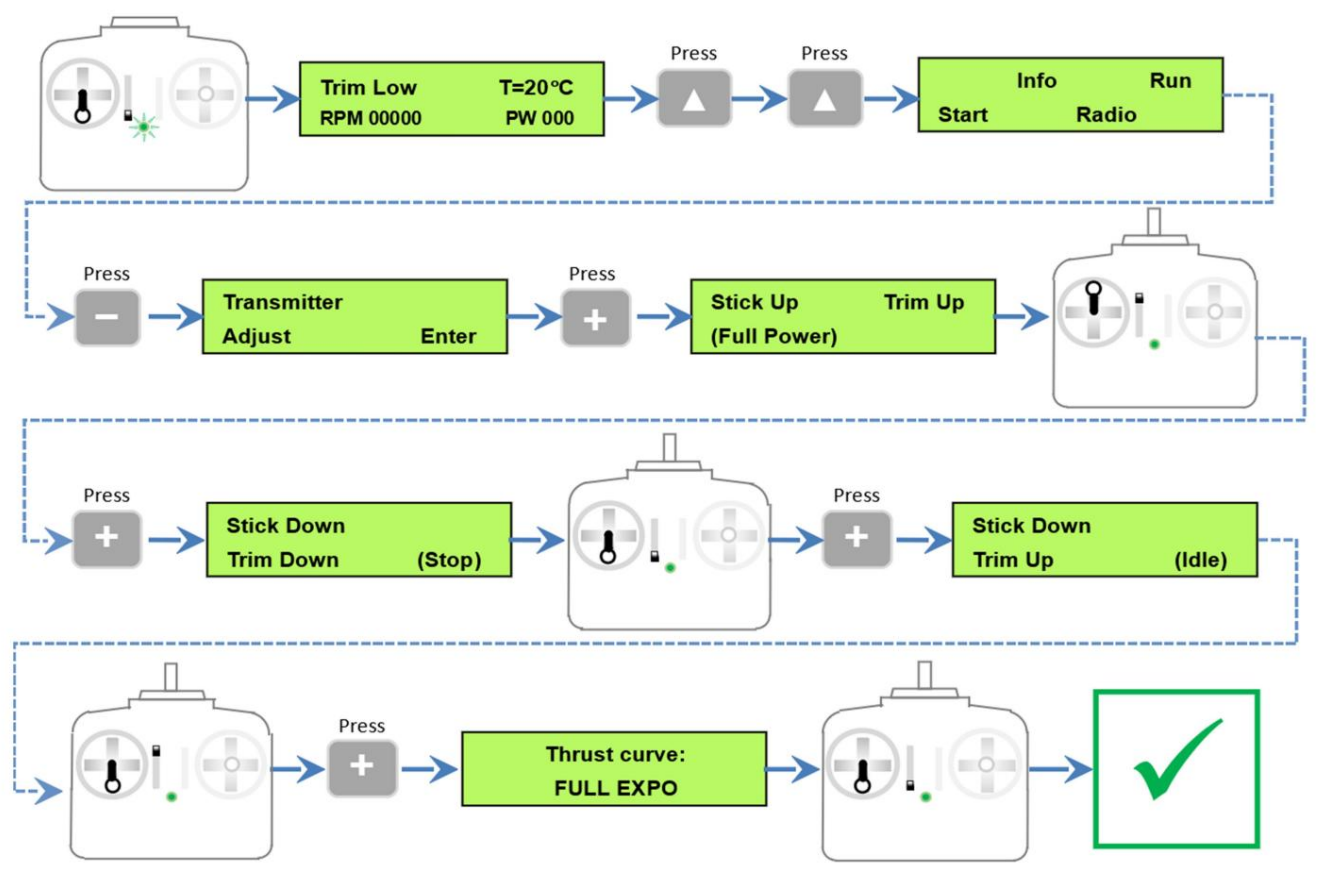

**des Displays wie zuvor verwendet. Der Prozentsatz der Drosselklappenposition sollte 0 % bei Motorstopp (Trimmung und Knüppel nach unten) betragen, 100 % bei voll nach oben gezogenem Knüppel/Trimmung und zwischen 15 % und 30 % im Leerlauf.**

**Wir haben Probleme im Betrieb gehört, wenn sehr niedrige Trimmwerte eingestellt wurden, da das Steuergerät Schwierigkeiten hat, zwischen einem Start- und einem Stoppsignal zu unterscheiden.**

**Stellen Sie sicher, dass Sie für die Trimmung mindestens 15 % Federweg einprogrammieren.**

**Damit ist die Einrichtung Ihres Radios abgeschlossen und sollte nur dann erneut durchgeführt werden müssen, wenn die Radioeinstellungen geändert werden, beispielsweise wenn Sie den Motor zur Wartung oder Reparatur hatten.**

#### **Ausfallsicher**

Fliegen Sie niemals mit der Ausfallsicherung auf "Halten". Es wird dringend empfohlen, dass Sie Ihr Funksystem mit den **richtigen Failsafe-Einstellungen einrichten. In vielen Ländern ist es vorgeschrieben, dass der Motor bei einem Ausfall der Funkverbindung innerhalb von 2 Sekunden stoppt.**

**So programmieren Sie die Ausfallsicherung Ihres Radios richtig:**

- **1) Passen Sie den Weg des Gaskanals von -100 % (Stoppposition) bis +100 % (volle Leistung) an.**
- **2) Passen Sie die ECU wie oben beschrieben an Ihr Radio an.**
- **3) Stellen Sie die Failsafe-Position des Gaskanals in Ihrem Radio auf -125 % ein.**

Wenn alles richtig eingestellt ist, stoppt die ECU den Motor sofort, wenn sie das "STOP"-Signal (-100 %) empfängt. Wenn das **empfangene Signal jedoch Failsafe (-125 %) ist, stellt die ECU die Leerlaufleistung für 2 Sekunden ein. und wenn nach diesen 2 Sekunden der Failsafe-Zustand weiterhin besteht, wird der Motor abgeschaltet.**

**Sobald Sie das Radio programmiert haben, überprüfen Sie es, indem Sie den Gashebel auf eine beliebige Position stellen und**  dann den Sender ausschalten; Nach zwei Sekunden sollte der "Failsafe"-Wert angezeigt werden.

**Es gibt viele weitere Parameter, die im Steuergerät geändert werden können. Wir haben Ihr Steuergerät jedoch speziell mit den optimalen Einstellungen programmiert und nur die benötigten zur Verfügung gestellt.**

**Weitere Anpassungen sollten nicht erforderlich sein und können nur von Xicoy Electronica SL oder Ihrem autorisierten Händler oder Servicemitarbeiter durchgeführt werden.**

**Den Motor für den Betrieb vorbereiten**

**Zur Aufnahme des Motors sollte ein geeigneter Prüfstand errichtet werden. Ein Paar stabiler Holzschienen, die sicher an einer Grundplatte befestigt sind, reicht aus. Verwenden Sie Schrauben zum Zusammenhalten, verlassen Sie sich nicht auf eine genagelte Baugruppe. Der Motor kann mit hochwertigen Holzschrauben an den Schienen befestigt werden. Verwenden Sie eine**  Länge von mindestens 20 mm/3/4 Zoll für den X45 und 25 mm/1 Zoll für größere Motoren, um sicherzustellen, dass der Motor ordnungsgemäß b

**Zum Aufspannen bzw. Befestigen des Prüfstandes ist eine Plattform/Tisch/Werkbank erforderlich. Stellen Sie sicher, dass es leicht nach draußen transportiert werden kann und so schwer ist, dass es nicht durch den Schub des Motors umgeworfen werden kann. Platzieren Sie den Kraftstofftank, die Kraftstoffpumpe, die Batterie und das Display idealerweise befestigt auf der Grundplatte. Nach dem Motor darf nichts repariert werden.**

**Wählen Sie einen freien Bereich zum Laufen – halten Sie sich von Bereichen mit losen Blättern, Sand oder anderen Fremdkörpern fern, die aufgenommen oder in Richtung des Einlasses gezogen werden könnten. Stellen Sie sicher, dass der Kraftstofftank weit entfernt vom Auspuffbereich positioniert und befestigt ist. Sie und Ihr Helfer sowie etwaige Zuschauer sollten vorne am Motor stehen, nicht seitlich.**

#### **Wichtige Hinweise für Kerostart-Motoren. BITTE LESEN SIE**

**Das bei diesem Motor verwendete Kerostart-System ist ein zuverlässiges und gut getestetes System, das sehr sanfte und störungsfreie Starts ermöglicht. Beim Starten eines Kerostart-Motors ist jedoch besondere Sorgfalt und Aufmerksamkeit geboten.**

**Kerosin (oder Diesel) ist flüssig und kann sich, wenn es nicht verbrannt wird, im Motor ansammeln und dort für immer verbleiben. Der Motor kann eine große Menge Kerosin aufnehmen. Dieses Kerosin wird beim nächsten erfolgreichen Start gezündet und zum Auspuff gedrückt, sobald der Luftstrom im Motor ausreicht.**

**Dann wird es im Auspuff entzündet und verursacht einen Heißstart (im Extremfall einen großen Feuerball), der dem Motor sicherlich nicht schadet, aber das Modell zerstören kann. Also:**

#### **Während des Startvorgangs – allgemein**

**Achten Sie beim Anlassen auf das Motorgeräusch, um zu prüfen, ob ein positives Zündgeräusch zu hören ist. Überprüfen Sie vom Auspuff aus, ob das Benzin brennt, oder prüfen Sie, ob auf dem Display ein Anstieg der Abgastemperatur zu sehen ist. Eine kleine weiße Rauchwolke aus dem Auspuff bedeutet, dass der Kraftstoff nicht brennt. Der Kraftstoff sammelt sich im Motor. Brechen Sie den Start sofort ab.**

**Überprüfen Sie noch einmal, dass der Motor nicht überflutet ist. Eine zusätzliche Sicherheitsmaßnahme besteht darin, ein manuelles Ventil zwischen dem Kraftstofftank und dem Pumpeneinlass zu platzieren, um zu verhindern, dass beim Befüllen der Tanks oder während der Lagerung etwas Kraftstoff in den Motor gelangen kann.**

**Nach einem fehlgeschlagenen Start oder einem anderen Zustand, der dazu führen könnte, dass sich Kraftstoff im Motor ansammelt (z. B. versehentliches Ansaugen), entleeren Sie IMMER den Kraftstoff aus dem Motor, indem Sie die Motornase nach unten kippen. Der Kraftstoff wird durch die Ansaugöffnung austreten. Nicht nach oben kippen; Aufgrund der internen Motorkonstruktion kann der Kraftstoff nicht durch den Auspuff entweichen.**

**Kerosin kann nach einem abgebrochenen Start noch längere Zeit langsam im Motor brennen, wenn die Startsequenz vom Benutzer oder automatisch abgebrochen wird, bevor der Motor in den Leerlauf gelangt. Dies kann dazu führen, dass das Kerosin im Motor lange brennt und den Motor oder das Modell zerstören kann, wenn es nicht bemerkt und behoben wird.**

#### **WENN DIE STARTSEQUENZ NICHT ABGESCHLOSSEN IST, PRÜFEN SIE AUF FLAMMEN IM MOTORINNEN.**

**Wenn eine Flamme vorhanden ist, geben Sie mehr als 3 Sekunden lang Vollgas, um den Anlasser zu aktivieren und die Flamme auszublasen. VERWENDEN SIE KURZE STARTERSTÜCKE. Die Verwendung des Anlassers über einen längeren Zeitraum kann zu einer Überhitzung und Zerstörung des Anlassers führen. Sollte der Startvorgang aufgrund eines Anlasserfehlers oder einer Blockierung des Motors abgebrochen werden, ist der Einsatz des CO2-Feuerlöschers erforderlich. Eine weiße Rauchwolke vom Motor ist hier ein guter Hinweis; bedeutet, dass im Inneren kein Feuer brennt.**

# **Erster Motorlauf**

- **Stellen Sie sicher, dass Ihr Prüfstand sicher auf einer Bank oder einem schweren Tisch befestigt ist. Halten Sie Ihren Gehörschutz griffbereit und einen CO2-Feuerlöscher griffbereit. SEHR WICHTIG BEI KEROSTART-MOTOREN. Verwenden Sie keinen Pulverlöscher, da dieser den Motor zerstört. •**
- **Füllen Sie den Kraftstofftank. Vergessen Sie nicht, den Kraftstoff zu filtern und das Öl zu mischen. •**
- **• Stellen Sie sicher, dass alle Batterien frisch geladen und angeschlossen sind.**
- **Überprüfen Sie, ob auf dem Display eine Temperaturanzeige angezeigt wird. •**
- **• Radius 180°-Bogen von der Motormitte um das Heck Stellen Sie sicher, dass der Laufbereich frei von Zuschauern ist – insbesondere die verbotene Zone von 10 Metern**

**• Stellen Sie sicher, dass der Kraftstoffschlauch mit Kraftstoff gefüllt und von jeglicher Luft befreit ist, andernfalls; Führen Sie nach der Erstinstallation die Entlüftungssequenz des Kraftstoffsystems wie zuvor beschrieben durch.**

**Beobachten Sie beim Ansaugen die Kraftstoffleitung zum Motor sehr sorgfältig und stoppen Sie, sobald der Kraftstoff in die Nähe des Motors gelangt. Am besten zu kurz, da sonst die Gefahr besteht, dass der Motor überflutet wird.**

**WICHTIG: Der Entlüftungsvorgang sollte nur dann durchgeführt werden, wenn die Kraftstoffleitung und der Filter bei der**  Erstinstallation oder bei der Demontage der Leitungen gefüllt<sub>werden.</sub> **Es braucht keinen Koffer**

**wiederholen. Wenn Kraftstoff direkt in den Motor gedrückt wird, kommt es beim nächsten Start zu einem unkontrollierten Brand.**

# **Starten des Motors**

Stellen Sie den Gashebel nach unten und die Trimmung nach oben ("Leerlauf"). Bestätigen Sie, dass auf dem Bildschirm "Bereit" angezeigt wird, d. h **Bereit zum Start! Falls die Abgastemperatur über 100 °C liegt, betätigt das Steuergerät den Anlasser, um den Motor abzukühlen. Warten Sie, bis die Abkühlsequenz beendet ist.**

**Bewegen Sie den Steuerknüppel auf Vollgas und innerhalb von 2 Sekunden sofort wieder auf Leerlauf. Das Steuergerät beginnt mit der Startsequenz wie unten beschrieben:**

**Zuerst wird die interne Glühkerze bestromt. Kurz darauf wird der Anlasser eingeschaltet, sodass sich der Rotor mit langsamer Geschwindigkeit dreht.**

**Sobald der Rotor die richtige Drehzahl erreicht hat, werden die Kraftstoffpumpe und die Magnetventile mit Strom versorgt. Einige Sekunden später (je nachdem, ob sich der Kraftstoff bereits im Motor befindet oder nicht)**  entzündet sich der Kraftstoff und die Abgastemperatur beginnt zu steigen. Die Drehzahl und die Pumpenleistung erhöhen sich a Während dieser Phase zeigt das Display "IGNITION" gefolgt von "Preheat" an.

Wenn die Zündung erkannt wird, wechselt die Anzeige zu "SwitchOver", während dieser Phase wird auch Kraftstoff **zu den Haupteinspritzdüsen geleitet und die Drehzahl des Rotors wird schrittweise auf etwa 8.000 U/min erhöht.**

**Sobald diese Phase abgeschlossen ist, steigt die Drehzahl und der Messwert ändert sich in "KRAFTSTOFFRAMPE". In dieser Phase ist die Zündanlage ausgeschaltet. Der Kraftstoffdurchfluss und die Starterleistung werden automatisch erhöht, um die Drehzahl schnell bis in den Leerlauf zu steigern. Kurz bevor der Leerlauf erreicht wird, unterbricht das Steuergerät automatisch die Stromversorgung zum Anlasser. Wenn die Rotordrehzahl den**  Leerlauf erreicht, wechselt der Bildschirm zu "Run IDLE" und die Motordrehzahl wird an die Leerlaufdrehzahl angepasst.

## **Motor läuft!**

**Die Steuerung der Motorleistung/-drehzahl wird nun an den Sender zurückgegeben und durch die Position des Gashebels gesteuert.**

# **st 1 Laufen?**

**Starten Sie beim ersten Lauf nach einer Neuinstallation oder nach der Wiederinbetriebnahme des Motors oder dem Austausch von einem anderen Modell den Motor und erhöhen Sie das Gas langsam und bewusst über einen**  Zeitraum von etwa 15 Sekunden bis zum Maximum. Warten Sie dann, bis ein "Pumpe" auftritt Die Meldung **"Kalibrierung" wird auf dem Display gelöscht. Dann den Gashebel langsam über einen Zeitraum von ca. 10 Sekunden sanft bis auf Leerlauf verringern. Anschließend können Sie den Gashebel mit gleichmäßigen**  Bewegungen betätigen und dabei sicherstellen, dass der Motor gemäß dem Gasbefehl beschleunigt/verlangsamt. Dieses Vorgel **Flug des Tages nach einer etwaigen Pause. Sie müssen dies nur einmal zu Beginn der Saison tun; Das Steuergerät merkt sich danach, was es getan hat.**

**Seien Sie im Bereich des Motoreinlasses besonders vorsichtig; Halten Sie Ihre Hände und Gegenstände fern, da diese leicht verschluckt werden können.**

## **Einstellen der maximalen Motorleistung.**

**Der Motor ist ab Werk auf maximalen Schub eingestellt. Es ist jedoch möglich, die maximale Leistung bei Bedarf zu**  reduzieren. Gehen Sie dazu zum RUN-Menü und scrollen Sie durch die Menüs bis zu "Max RPM". **Mit den Tasten + und – können Sie die Motordrehzahl bei Vollgas ändern. Neben der Vollleistungsdrehzahl auch der äquivalente Schub in Newton und in Lb. Bitte beachten Sie, dass diese Werte auf der Grundlage einer Umgebungstemperatur von 15 °C auf Meereshöhe berechnet werden. Bei heißerer Umgebung/höherer Höhe verringert sich die Leistungsabgabe. Sie können die Anpassung bei laufendem Motor vornehmen, um den Effekt zu sehen. Beachten Sie jedoch, dass es einige Zeit dauern wird, bis sich die neue Einstellung eingestellt hat.**

# **Verfahren zum Abschalten des Motors**

**Um den Motor abzustellen, senken Sie die Trimmung und den Steuerknüppel ab. Es empfiehlt sich, vor dem Abstellen des Motors das Modell zu bremsen und dann den Gasknüppel auf etwa 25 % anzuheben, damit sich die Temperaturen etwa 5 Sekunden lang stabilisieren können, bevor der Abschaltvorgang durchgeführt wird.**

**Nach dem Abschalten hält das Steuergerät den Anlasser weiter, um den Motor auf unter 100 °C abzukühlen. Eine Besonderheit dieses Systems besteht darin, dass die Stromversorgung des Receivers vor Abschluss des Kühlvorgangs abgeschaltet werden kann. Das Steuergerät schaltet sich selbst ab, wenn der Vorgang abgeschlossen ist.**

## **WAS IM NOTFALL ZU TUN IST**

**Während der Startsequenz ist das Steuergerät für alles verantwortlich und regelt Temperatur und Drehzahl. Das Einzige, was der Benutzer tun kann, ist, die Sequenz durch Absenken der Trimmung abzubrechen, falls etwas Ungewöhnliches auftritt (übermäßige Flammen im Auspuff, Schleifgeräusche usw.).**

**Wenn ein Problem erkannt wird, gehen Sie zunächst wie folgt vor: Bewegen Sie die Trimmung in die untere Position, um den Vorgang abzubrechen. Wenn es im Motor brennt und das Problem darauf zurückzuführen ist, dass der Anlasser versagt hat oder der Motor blockiert ist (nicht dreht), wenden Sie den Feuerlöscher SOFORT durch die Einlassseite des Motors an, niemals durch den Auslass.**

**Wenn es brennt, sich der Rotor des Motors jedoch weiterhin drehen kann und der Anlasser in Ordnung ist, heben Sie den Steuerknüppel für 3 Sekunden in die volle Leistungsposition. Dadurch wird der Anlasser manuell eingeschaltet, um den Motor zu entlüften und das Feuer zu löschen. Der Drosselkanal fungiert als Anlasserschalter. Achten Sie darauf, die Trimmung mit dem Steuerknüppel abzusenken, um einen erneuten Start zu vermeiden.**

## **Autorestart-Funktion**

**Alle Motoren der X-Serie verfügen über die AUTORESTART-Funktion. Mit dieser Funktion kann ein Motor schnell und automatisch neu gestartet werden. Es sollte jedoch beachtet werden, dass ein solches System bei unsachgemäßer Auslösung Personen- und Sachschäden verursachen kann. Standardmäßig ist diese Funktion im Steuergerät deaktiviert, der Benutzer sollte sie ausdrücklich aktivieren. Durch die Aktivierung dieser Funktion erklärt der Benutzer, dass er die Funktionsprinzipien und deren Einschränkungen verstanden hat.**

**Das Steuergerät bietet 3 Möglichkeiten: Neustartoptionen und deren Aktivierung: Im Menü "Radio" definiert eine Auswahl den Neustartvorgang.**

**Standardbetrieb (aus): Nach dem Herunterfahren sollte das Steuergerät zurückgesetzt werden (Strom aus- und wieder einschalten), um einen weiteren Startzyklus zu ermöglichen. Motoren werden ab Werk in diesem Modus geliefert. •**

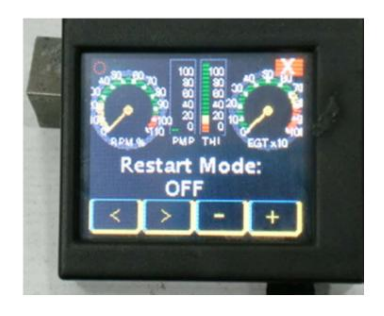

**Manueller Neustart: Der Benutzer kann das Steuergerät normalerweise über den Sender herunterfahren (durch Absenken des Steuerknüppels und Trimmen). Das Steuergerät führt den normalen Abschalt- und Nachkühlzyklus durch. Sobald die Abkühlung abgeschlossen ist (Temperatur unter 100 °C), kehrt die ECU in den Einschaltzustand zurück, sodass der Motor über das normale Verfahren (Trimm-up, Cycle-Stick) neu gestartet werden kann. Die Zeit zum Herunterfahren und späteren Starten entspricht genau dem Standardbetrieb. Dieser Modus ist nützlich für Segelflugzeuge, bei denen der Motor zum Steigen, Abschalten, Segelfliegen, Neustarten, Steigen usw. verwendet wird. Dieser Modus stellt kein Sicherheitsrisiko dar, abgesehen von der Tatsache, dass der Motor beim Start versehentlich gestartet werden kann Der Vorgang wird nach dem Flug im Sender ausgeführt. •**

**• Automatischer Neustart: Im besonderen Fall einer Kraftstoffblase, die die Verbrennung vorübergehend stoppt, erkennt das Steuergerät diesen Zustand durch Überwachung der Drehzahl, der Temperatur und der Pumpenleistung und löst dann die automatische Neustartsequenz aus. Dieser Vorgang wird bei heißem Motor durchgeführt, sodass die Leistung schnell wiederhergestellt wird. Diese Neustartfunktion kann in wenigen Ausnahmefällen dazu beitragen, das Flugzeug zu retten.**

# **Es kann aber auch die Brandgefahr erheblich erhöhen. Bevor Sie diese Funktion aktivieren, lesen Sie bitte Folgendes durch und verstehen Sie es:**

**Was bewirkt die Auto-Restart-Funktion:**

**Es versucht automatisch, den Motor schnell neu zu starten und die vom Sender angeforderte Leistungseinstellung wiederherzustellen. Um diese Funktion auszulösen, prüft das Steuergerät:**

**Das Funksignal ist gültig, kein Failsafe-Zustand. •**

- **Die Drehzahlwerte stimmen mit einem Flammenausfallzustand überein (die Geschwindigkeit, mit der die Drehzahl nachlässt, liegt innerhalb voreingestellter Grenzwerte). •**
- **Die Messwerte der Abgastemperatur stimmen mit einem Flammenausfall überein. •**
- **Die Batteriespannung ist gut. •**
- **• Keine weiteren Fehler festgestellt.**

**Sobald das Steuergerät davon überzeugt ist, dass die Abschaltung/der Flammenausfall höchstwahrscheinlich durch eine Verbrennungsunterbrechung verursacht wurde, die normalerweise durch eine Luftblase verursacht wurde, löst das Steuergerät die Schnellstartfunktion aus, bei der der Zünder auf die volle Spannung eingeschaltet und die Pumpe bei a gestartet wird Leistung abhängig vom aktuellen Motorstatus (RPM und EGT). Sobald das Steuergerät erkennt, dass die Verbrennung wieder begonnen hat, wird die Anlasserleistung auf volle Leistung eingestellt, um so schnell wie möglich die Leerlaufdrehzahl zu erreichen, und die Pumpenleistung wird entsprechend dem tatsächlichen Drehzahlanstieg erhöht, wodurch Verzögerungen durch ankommende Blasen berücksichtigt werden Motor. Wenn das**  Steuergerät nach 10 Sekunden Neustart keine stabile Verbrennung erkennt, wird der Vorgang abgebrochen und die normale Abkühlu

**Was die Autorestart-Funktion nicht bewirkt:**

**Der Motor wird nicht neu gestartet, wenn die Abschaltung durch einen anderen Fehler als einen typischen Flammenausfall durch Luft im Kraftstoffsystem verursacht wurde. •**

**Die Flugbedingungen werden nicht überwacht und bestätigt, dass sie für einen Neustart optimal sind. Verlassen des Re-• Der Beginn des Fortschritts liegt in der Verantwortung und Entscheidung des Piloten, je nach Einzelfall.**

#### **Wann sollte die Autorestart-Funktion aktiviert werden?**

**Der automatische Neustart erfolgt schnell, dauert aber durchschnittlich 10 bis 15 Sekunden, um die vor dem Abschalten erforderliche**  Leistungsstufe wiederherzustellen. Es wird dringend empfohlen, den automatischen Neustart nur bei Flugzeugzellen zu verwenden, die dazu in der Lag **ausreichend Flug aufrechterhalten, damit der Neustart abgeschlossen werden kann. Einige Beispiele für Flugzeuge sind: leicht beladene Flugzeuge, Segelflugzeuge oder mehrmotorige Flugzeuge.**

**Es wird dringend empfohlen, eine Abschaltsimulation durchzuführen, bevor Sie im Menü "ECU RADIO" die Option "Automatischer Neustart" auswählen. Tun Sie dies während eines normalen Fluges in großer Höhe, drosseln Sie dann auf Leerlauf und beginnen Sie dann mit einem 15-Sekunden-Countdown. Versuchen Sie daraus abzuschätzen, ob das Flugzeug während dieser Zeit im Leerlauf einen kontrollierten Flug aufrechterhalten kann.**

#### **Wenn Ihr Flugzeug ohne Motorleistung den Flug nicht mindestens 10 Sekunden lang aufrechterhalten kann, aktivieren Sie die Funktion "Automatischer Neustart" nicht.**

**"Ich fliege mit meinem Flugzeug und der Motor hat sich mit aktiviertem Neustart abgeschaltet, was auch passieren sollte Ich tue":**

**Denken Sie, dass die Wahrscheinlichkeit, dass der Motor neu gestartet wird, gering ist. Sie wissen nicht, warum es 1. heruntergefahren wurde, daher wird es wahrscheinlich nicht neu gestartet.** 

VERLASS<del>EN §NR SIe Ih NVr.I Jedg. Buts en</del> Sie den Gashebel auf mittlerer Stellung und fliegen Sie Ihr Flugzeug mit der Fluggeschwindigkeit nach hinten, **um eine Landung mit festem Steuerknüppel** 

**STOPPEN die Neustartfunktion ab. Ein Unfall bei laufendem Motor endet Falls Sie bemerken, dass das Flugzeug ins Stocken gerät oder eine unkontrollierte Landung wahrscheinlich ist, brechen Sie zu erreichen. 3. normalerweise mit einem Feuerball; Es ist unwahrscheinlich, dass ein Unfall bei ausgeschaltetem Motor zu einem Brand führt. SOFORT den Besatz anbringen und festkleben**

Führen Sin die schaten der Trimmungen" durch, schalten Sie den Motor ab und verwenden Sie ihn

**dedizierter Schalter betätigt werden, um a**

**Wenn der Triebwerksneustart während des Anflugs eingeleitet wird, prüfen Sie, ob die Geschwindigkeit/Position von 4. das Flugzeug noch für eine sichere Landung geeignet ist. Wenn ja, landen Sie sofort, Sie wissen nicht, warum das Triebwerk abgestellt hat, und können während eines erneuten Abschaltens ausfallen "umhergehen", aber dieses Mal befindet sich das Flugzeug möglicherweise nicht in einer so günstigen Position. Wenn die Position/Geschwindigkeit des Flugzeugs nicht günstig ist, nutzen Sie die Motorleistung für einen Rundflug und planen Sie eine normale Landung, ABER landen Sie so schnell wie** 

**Sobald das Flugzeug am Boden ist, stellen Sie den Sender auch bei normaler Landung oder Bruchlandung in die STOP-möglich. 5. Position. Der Motor könnte von selbst neu starten und die volle Leistung erreichen; Das Steuergerät weiß nicht, wann das Flugzeug am Boden ist.**

**"Kann ich die Neustartfunktion mehrmals verwenden"?**

#### **NEIN!**

Die Neustartfunktion ist ein Vorgan**g\ortellstellt eine h**ohe Belastung für die Motornebenkomponenten dar. Anlasser und Zünder werden **mit zusätzlicher Energie versorgt, die bei normalen Startvorgängen nicht verbraucht wird. Dies führt zu einem erheblich höheren Verschleiß und außerdem ist der Motor abrupten Temperaturschwankungen ausgesetzt, die seine Lebensdauer verkürzen können.**

**Die Neustartfunktion ist kein Ersatz für ein defektes Kraftstoffsystem. Unter bestimmten Umständen kann es ein Flugzeug retten, aber es kann viel mehr schaden als nützen. Eine Bauchlandung oder ein Schaden am Fahrwerk aufgrund einer schweren Landung aufgrund eines Flammenabrisses ist günstiger als eine ähnliche Landung mit dem Motor in der Startphase, die möglicherweise einen Brand verursachen und zur völligen Zerstörung des Modells und/oder des Eigentums führen kann.**

**Bitte überlegen Sie sorgfältig, bevor Sie die Funktion zum automatischen Neustart aktivieren.**

**Haftungsausschluss für Neustart Es gibt Umstände Xicoy Electronica haftet für NEIN Akzeptieren Sie, dass der Eigentümer und Betreiber diese Funktion aktiviert. oder Schäden Ursachen für die automatische Neustartfunktion sollten vorhanden sein SL** verwaige **etwaige Verluste oder etwaige Servicemitarbeiter und Mitarbeiter haften für** 

### **Gaskurven Das**

**Steuergerät regelt die Drehzahl linear, dh bei halber Knüppelstellung dreht der Motor mit der Hälfte des Rotordrehzahlbereichs. Allerdings entwickeln Strahltriebwerke den Schub exponentiell, was bedeutet, dass eine halbe Umdrehung pro Minute etwa ein Viertel des Schubs bedeutet.**

**Bei kleinen Motoren mit einem hohen Drehzahlverhältnis von Leerlauf zu voller Leistung oder in Flugzeugen mit hohem Luftwiderstand und geringer Leistung erzeugen oft nur die letzten 1/3 des Gasknüppels nennenswerten Schub, während der niedrige halbe Knüppelweg nicht viel genutzt wird . Obwohl der Pilot beim aktuellen digitalen TX die Gaskurve an seine Bedürfnisse anpassen kann, wurden drei Gaskurven hinzugefügt, um die Einrichtung für die meisten Installationen zu vereinfachen.**

**Diese Kurven werden im RADIO-Menü ausgewählt:**

**FULL EXPO: Bedeutet, dass der Schub linear zur Drehzahl ist. Dies ist die Standardeinstellung. Der Schub entwickelt sich exponentiell und ist die empfohlene Kurve für Flugzeuge mit hohem Schub-/Gewichtsverhältnis, da sie die Kontrolle bei geringer Leistung beim Rollen erleichtert.**

**LINEAR: Bedeutet, dass sich der Schub linear mit der Gaseinstellung entwickelt. Könnte zu Schwierigkeiten beim Rollen führen, da es bei niedriger Einstellung schwierig wäre, die Leistung fein einzustellen.**

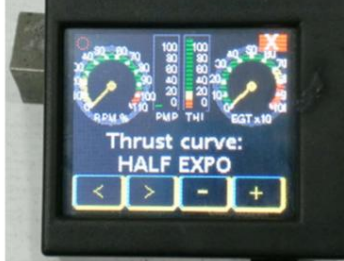

**HALF EXPO: Eine Zwischeneinstellung zwischen den beiden anderen Modi**

# **Diagramm zur Stellung des Gashebels**

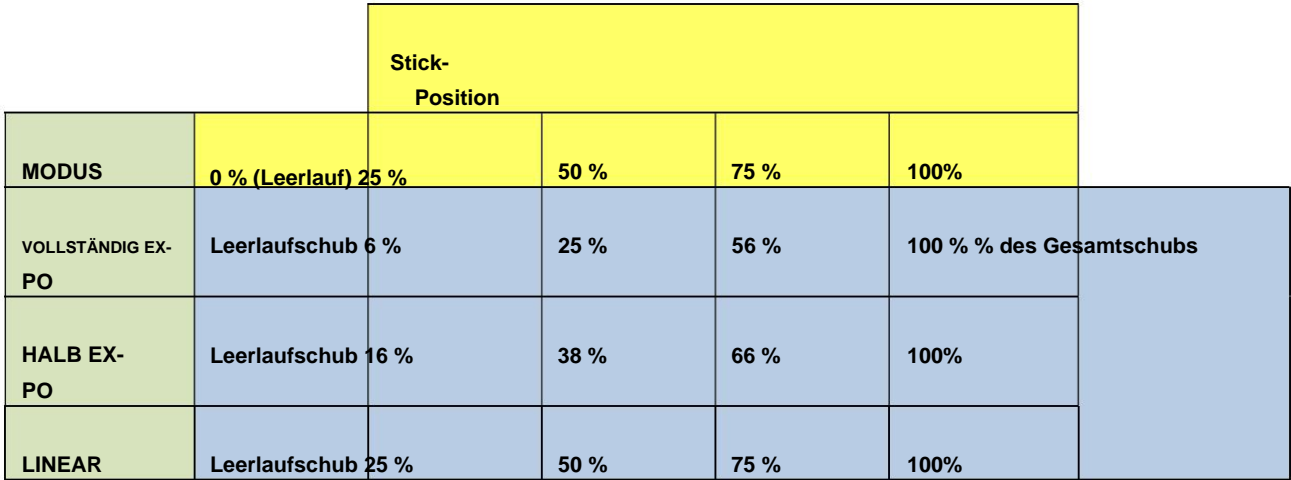

**Die Gaskurven können bei laufendem Motor geändert werden. Sie können also den Gashebel in einer bestimmten Position belassen und zwischen den Kurven wechseln, um den Unterschied zu sehen.**

# **Beschleunigungs- und Verzögerungseinstellungen.**

**Im Menü "RUN" ist es möglich, die Beschleunigungs- und Verzögerungszeiten zu ändern. Der Motor wird ab Werk betriebsbereit geliefert und getestet und normalerweise sollten diese Einstellungen korrekt sein**

**normaler Gebrauch. Der Benutzer kann diese Standardeinstellungen jedoch ändern, um zu ermöglichen, dass der Motor unter verschiedenen Bedingungen optimal läuft.**

**Die übliche Beschleunigungseinstellung ist auf AUTO eingestellt, was dem Motor ein gutes Ansprechverhalten verleiht, aber versucht, das Risiko einer Überfüllung bei einer plötzlichen Beschleunigung zu minimieren. Im AUTO-Modus stellt sich das Steuergerät optimal auf die aktuellen Umgebungsbedingungen ein, die von den im Hub verbauten Sensoren gemeldet werden, und erhöht im Extremfall auch die Leerlaufdrehzahl entsprechend.**

über 25 °C liegt oder die Höhe über 500 m liegt, hat der Motor Schwierigkeiten beim Beschleun**igeheit⁄at**suchen Sie in diesen Fällen, die Lassen Sie die Beschleunigung und Verzögerung im "Auto"-Modus, wenn Sie den Motor mit Kerosin verwenden und bei **Umgebungstemperaturen unter 25 °C und einer Höhe unter 500 m. Wenn Dieselkraftstoff verwendet wird, die Umgebungstemperatur**  Beschleunigung auf "mild", "warm" oder "heiß" einzustellen, um eine Einstellung zu finden, bei der der Motor normal läuft. "Kalt" ist die schnellste Beschleunigung und "sehr heiß" die langsamste. Sie können die Auswahl bei laufendem Motor treffen, um Änderungen **schnell zu erkennen. Es ist viel besser, wenn ein Motor etwas langsamer auf Gashebeländerungen reagiert als einer, der einfach stoppt, wenn er unter schwierigen Umgebungsbedingungen schneller beschleunigen soll, als es möglich wäre.**

#### **Auspuffrohre.**

**Die Größe und Platzierung des Auspuffrohrs ist keine exakte Wissenschaft. Der optimale Rohrdurchmesser und der Spalt zwischen Triebwerksauslass und Rohreinlass hängen weitgehend von der Flugzeugzelle ab.**

**Eine langsame Flugzeugzelle mit großen Einlässen profitiert von einem größeren Auslassdurchmesser und einem größeren Spalt, um den maximal möglichen statischen Schub zu erzielen, während eine schnelle Flugzeugzelle mit kleinen Einlässen und Bypass-Installation von einem kleineren Auslassdurchmesser und einem kleineren Spalt profitiert, um das Maximum zu erzielen Ausflussgeschwindigkeit.**

**Verwenden Sie ein Auspuffrohr mit einem Mindestdurchmesser, wie in der Spezifikationstabelle angegeben, mit einem Abstand zwischen dem Motorauspuff und dem Anfang des Auspuffrohrs (mit Ausnahme der Trichtermündung) von 25 mm (1 Zoll). Später können Sie experimentieren, indem Sie den Motor 5 mm (0,2 Zoll) nach vorne oder hinten bewegen, um zu sehen, ob die Leistung besser ist. Ein zu großer Spalt führt dazu, dass heiße Gase zum Motoreinlass zurückströmen, was die Leistung verringert und die Beschleunigung verschlechtert. Ein zu kurzer Spalt verursacht zusätzliche Rohrgeräusche und einen Unterdruck im Rohr. In extremen Fällen kann das Abgasrohr aufgrund des niedrigen Innendrucks kollabieren (Venture-Effekt).**

#### **Einsatz in Segelflugzeugen und in 3D-Flugzeugen.**

**Wenn Sie planen, Ihren Motor in einem Segelflugzeug zu verwenden, denken Sie bitte darüber nach, die Leistung Ihres Motors herabzusetzen. Der typische Einsatz eines großen Segelflugzeugs, bei dem während des gesamten Fluges ununterbrochen mit voller Leistung in Flugzeugzellen gefahren wird, die leicht das Vierfache des Triebwerksschubs wiegen, ist für das Triebwerk sehr hart, da die inneren Elemente wie die Brennkammer maximaler Temperatur und Beanspruchung ausgesetzt sind die Zeit, wodurch die Zeit zwischen den Überholungen verkürzt wird. Wir würden empfehlen, den Motor unter diesen Bedingungen mit 80 % seiner maximalen Leistung zu betreiben oder die 100 % für den Start zu nutzen, diese aber später bei kontinuierlichem Steigflug auf 80 % zu reduzieren.**

**Wir raten davon ab, unsere Motoren in 3D-Flugzeugen für schnelle Akrobatik zu verwenden. Die Kreiselkräfte, die ein Turbinenrotor, der sich mit sehr hohen Drehzahlen dreht, auf die Lager ausübt und in weniger als einer Sekunde eine Schleife dreht, sind extrem hoch und können die Lager zerstören oder dazu führen, dass die Kompressor- oder Turbinenräder am Motorgehäuse reiben.**

#### **Liste der ECU-Nachrichtencodes**

**Hier finden Sie eine Liste möglicher Meldungen, die auf dem Bildschirm des Datenterminals angezeigt werden, und deren Bedeutung.**

**1. TrimLow: Zeigt an, dass das vom Sender empfangene Signal der abgesenkten Trimmung, also Motor AUS, entspricht.**

**2. Bereit: Zeigt an, dass der Motor startbereit ist und dass das Sendersignal IDLE entspricht.**

**StickLo!: Dies zeigt an, dass sich der Gasknüppel in einer Position über IDLE befindet. Der Motor startet nicht, wenn sich der Knüppel in dieser Position befindet. 3.**

**4. Glühtest: Überprüfung der Glühkerze**

**StartOn: Test des Anlassers und Drehzahlsensors 5.**

**Ignition: Zündphase. 6.**

**7. SwitchOver: Aufheizphase der Brennkammer nach Erkennung der Zündung.**

**8. FuelRamp: Beschleunigungsphase bis Leerlaufdrehzahl.**

**9. Im Leerlauf laufen: Der Motor funktioniert ordnungsgemäß, der Pilot hat die volle Kontrolle über die Motorleistung, der vom Sender empfangene Befehl ist LEERLAUF.**

**10. Betrieb: Motor funktioniert ordnungsgemäß, der Pilot hat die volle Kontrolle über die Motorleistung, der Befehl wurde empfangen und ist eine Zwischeneinstellung zwischen Leerlauf und voller Leistung.**

**11. Run-Max: Motor funktioniert ordnungsgemäß, der Pilot hat die volle Kontrolle über die Motorleistung, der**  empfangene Befehl lautet "Volle Leistung".

**12. Cal-Pumpe: Die Pumpe wird kalibriert, normalerweise bei voller Drehzahl. Halten Sie den Gashebel einige Sekunden lang ruhig, bis der Vorgang beendet ist.**

**13. Stopp: Motor aus.**

**14. Kühlung: Der Anlasser läuft, um den Motor zu kühlen.**

**15. GlowBad: Glühkerze defekt oder nicht angeschlossen.**

**16. StartBad: Unzureichende Drehzahl während des Starts erreicht, Drehzahlsensor beschädigt, beim vorherigen Lauf wurde zu dickes Öl verwendet, was zu übermäßigem Lagerwiderstand führt, im vorherigen Lauf wurde keine Kühlsequenz durchgeführt, kein Drehzahlsignal, defekter Anlasser.**

**Normalerweise Kraftstoffmangel (Blase) 17. Niedrige Drehzahl: Der Motor wurde abgeschaltet, weil die Drehzahl unter die Mindestdrehzahl gefallen ist.**

**18. HighTemp: Übermäßige Temperatur.**

**Batterie!: Batteriespannung außerhalb des zulässigen Bereichs. 19.**

**20. Pumpenüberlastung: Es liegt eine Verengung im Kraftstoffweg von der Pumpe zum Motor oder im Motor selbst vor, möglicherweise ist das Kraftstoffventil teilweise geschlossen oder teilweise blockiert.**

**21. Keine Daten: Bedeutet, dass das Datenterminal keine Daten von der Engine empfängt. Übliche Ursachen sind: Batterie abgeklemmt, Datenterminal am falschen Anschluss angeschlossen, Gasleitung am falschen Anschluss angeschlossen, Pumpenkabel vertauscht**

#### **Diagnosen: Um**

**auf diese Maßnahmen zugreifen zu können, ist es notwendig, das Steuergerät herunterzufahren und wieder hochzufahren. Stellen Sie die Trimmung nach unten (trimLow) und drücken Sie die linke Taste auf dem Display. Das Steuergerät zeigt die Ursache der letzten Abschaltung und den Parameterwert zum Zeitpunkt der Abschaltung an.**

**Diese lauten wie folgt:**

# **Diagnosemeldungen:**

**1. vom Sender. UserOff: Die Engine wurde heruntergefahren, da sie den Befehl zum Herunterfahren erhalten hat**

**2. FailSafe: Der Motor wurde wegen Verlust des Steuersignals vom Sender abgeschaltet. Nachdem 0,5 Sekunden lang ein Verlust oder ein ungültiges RC-Signal erkannt wurde, stellt das Steuergerät die Motorleistung auf Leerlauf ein. Wenn nach weiteren 1,5 Sekunden immer noch kein gültiges Signal empfangen wird, wird der Motor abgeschaltet.**

**3. Niedrige Drehzahl: Der Motor wurde abgeschaltet, weil die Drehzahl unter einen Mindestwert gesunken ist. Die Ursache können Kraftstoffmangel, Luftblasen, ein Problem mit den Batterien oder ein defekter Drehzahlsensor sein.**

**4. RCPwFail: Strommangel vom Funkempfänger.**

# **Telemetrie:**

**Xicoy Electronica bietet mehrere Zusatzmodule an, die die Übertragung der Motordaten in Echtzeit an einen externen Empfänger ermöglichen.**

**Mit dem TeleSpek-Modul ist es möglich, über das TM1000-Modul eine Verbindung zu Spektrum-Funkgeräten herzustellen.**

**Mit dem Flight Computer-Gerät ist die Verbindung mit folgenden RC-Geräten möglich: Spektrum, Jeti, Futaba, Multiplex, HoTT, FrSky, PB Core und JR DMSS.**

**Mit dem TelemetryX-Modul ist eine Verbindung zu folgenden RC-Geräten möglich: Jeti, Futaba, Multiplex, HoTT, FrSky, PB Core und JR DMSS.**

**Wenn Sie das TelemetryX-Modul kaufen, müssen Sie es für die Marke Ihres Funkgeräts konfigurieren. Befolgen Sie die Anweisungen des Moduls, es sei denn, Sie haben die Compact-Version erworben. Um auf die Menüs des Telemetriemoduls zuzugreifen, müssen Sie in diesem Fall das Kabel zum Motor trennen und das System einschalten, während Sie die erste Taste links am Anzeigemodul gedrückt halten.**

**Anpassung der Tankkapazität:**

**Wenn das Steuergerät über die Softwareversion 8.13 oder höher verfügt UND das Telemetrie-Adaptermodul am oder nach Oktober 2021 hergestellt wurde, wird die Tankkapazitätseinstellung für Telemetriezwecke im eingestellt Ecu.**

**Bei früheren Versionen von ECU-OR-Telemetrieadaptern wird die Kapazität des Tanks im Telemetriemodul angepasst. Befolgen Sie dessen Anweisungen.**

**Wenn das Steuergerät über die Softwareversion 8.13 oder höher verfügt und erkennt, dass es mit einem**  kompatiblen Telemetriemodul verbunden ist, werden im Menü "RUN" zwei neue Einstellungen angezeigt.

**Kraftstoffkapazität: Verwenden Sie die +/- Tasten, um die Kapazität des Tanks anzupassen.**

**Kraftstoffkalibrierung: Verwenden Sie die +/- Tasten zur Feinabstimmung des Kraftstoffverbrauchs. Das Steuergerät weiß, welche Pumpe in Betrieb ist, und wenn die Kalibrierung bei 0 % belassen wird, sollte dies ein einigermaßen korrektes Maß liefern. Mit dieser Einstellung ist es jedoch möglich, eine Feineinstellung der Verbrauchsmessung vorzunehmen, um Unterschiede zwischen Kraftstoffsystemen (Tanks in) auszugleichen Serie, Filter restriktiv, lange Rohre...), was dazu führen kann, dass die Pumpe härter arbeiten muss als die Nennleistung.**